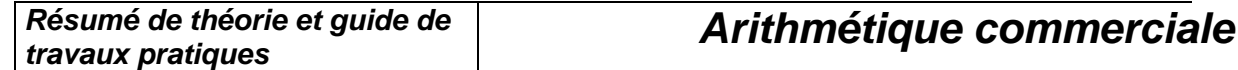

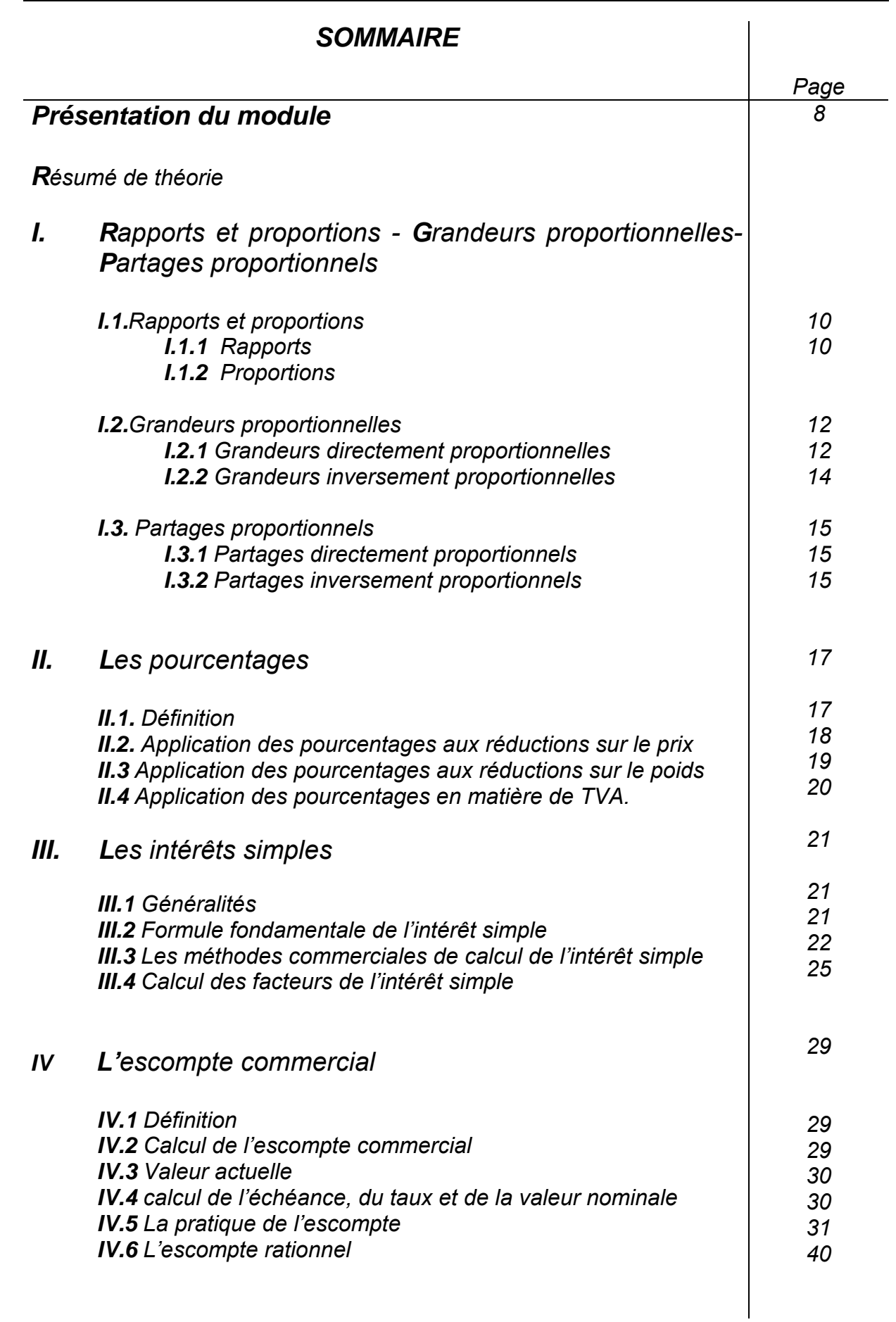

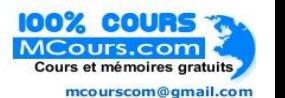

 $\overline{\phantom{a}}$ 

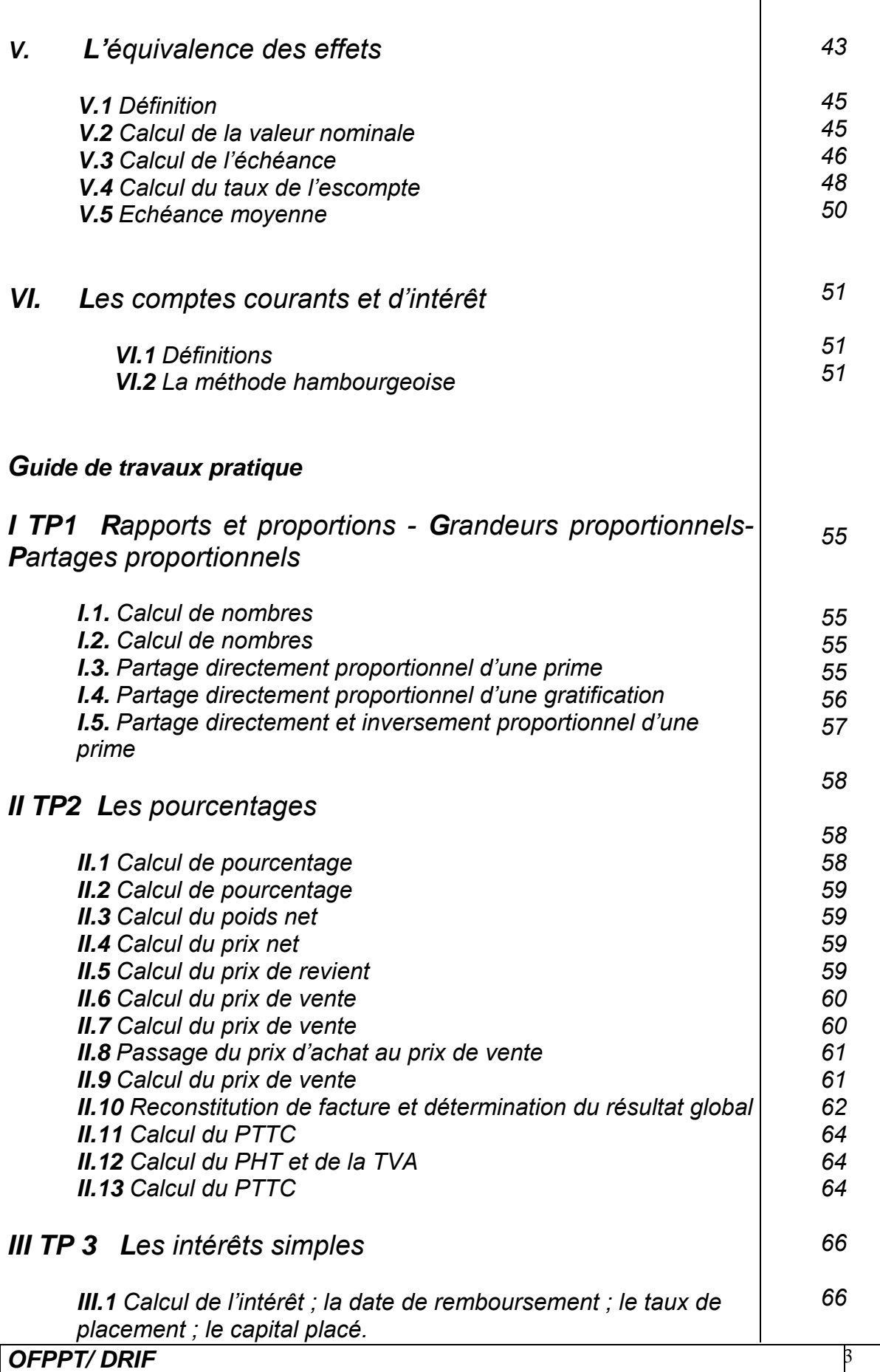

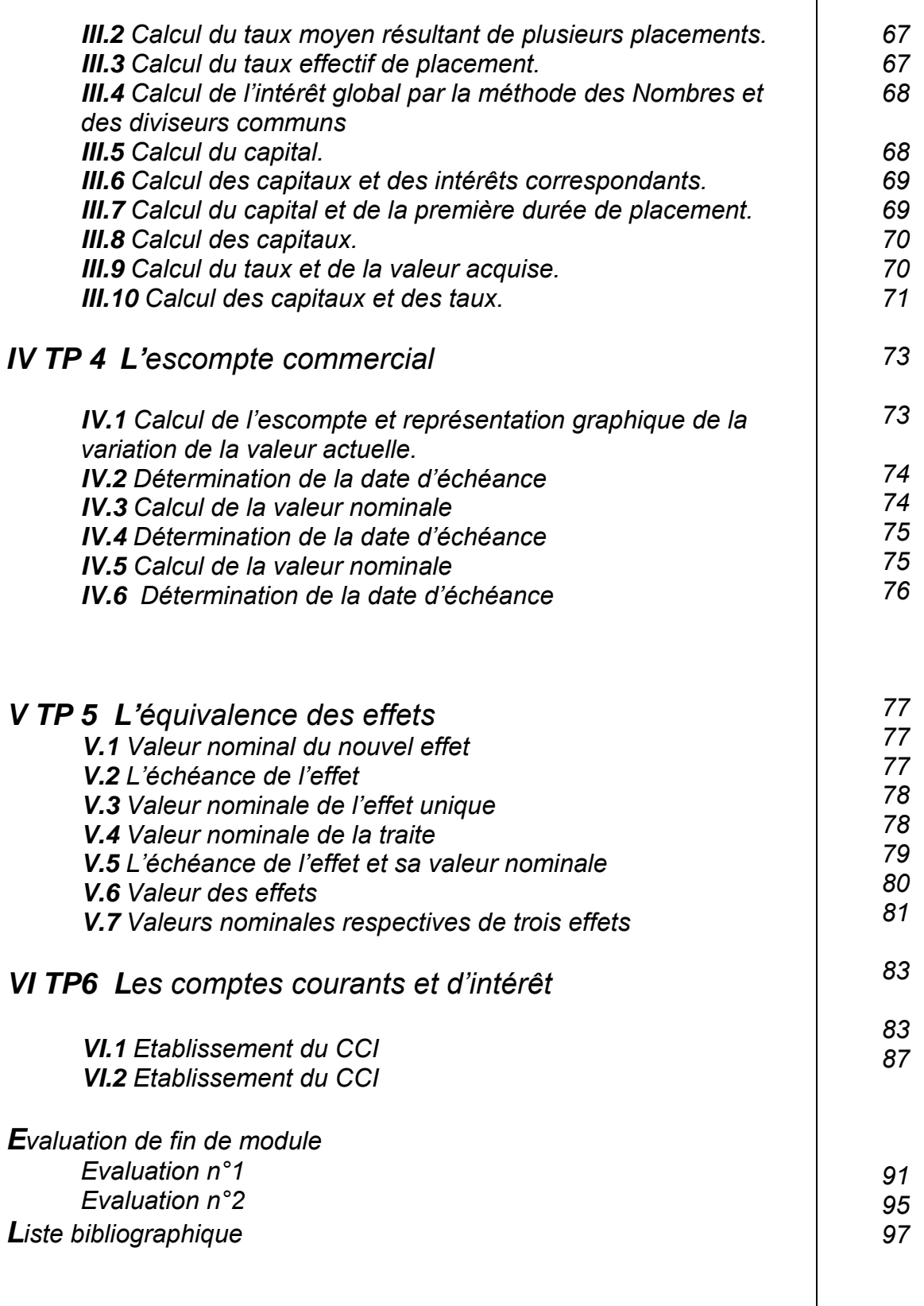

#### *MODULE : ARITHMETIQUE COMMERCIALE*

#### *Durée : H*

 *% : théorique % : pratique* 

#### *OBJECTIF OPERATIONNEL DE PREMIER NIVEAU DE COMPORTEMENT*

*COMPORTEMENT ATTENDU*

*Pour déterminer sa compétence, le stagiaire doit Selon les conditions, les critères et les précisions qui suivent* 

*CONDITION D'EVALUATION*

*CRITERES GENERAUX DE PERFORMANCE*

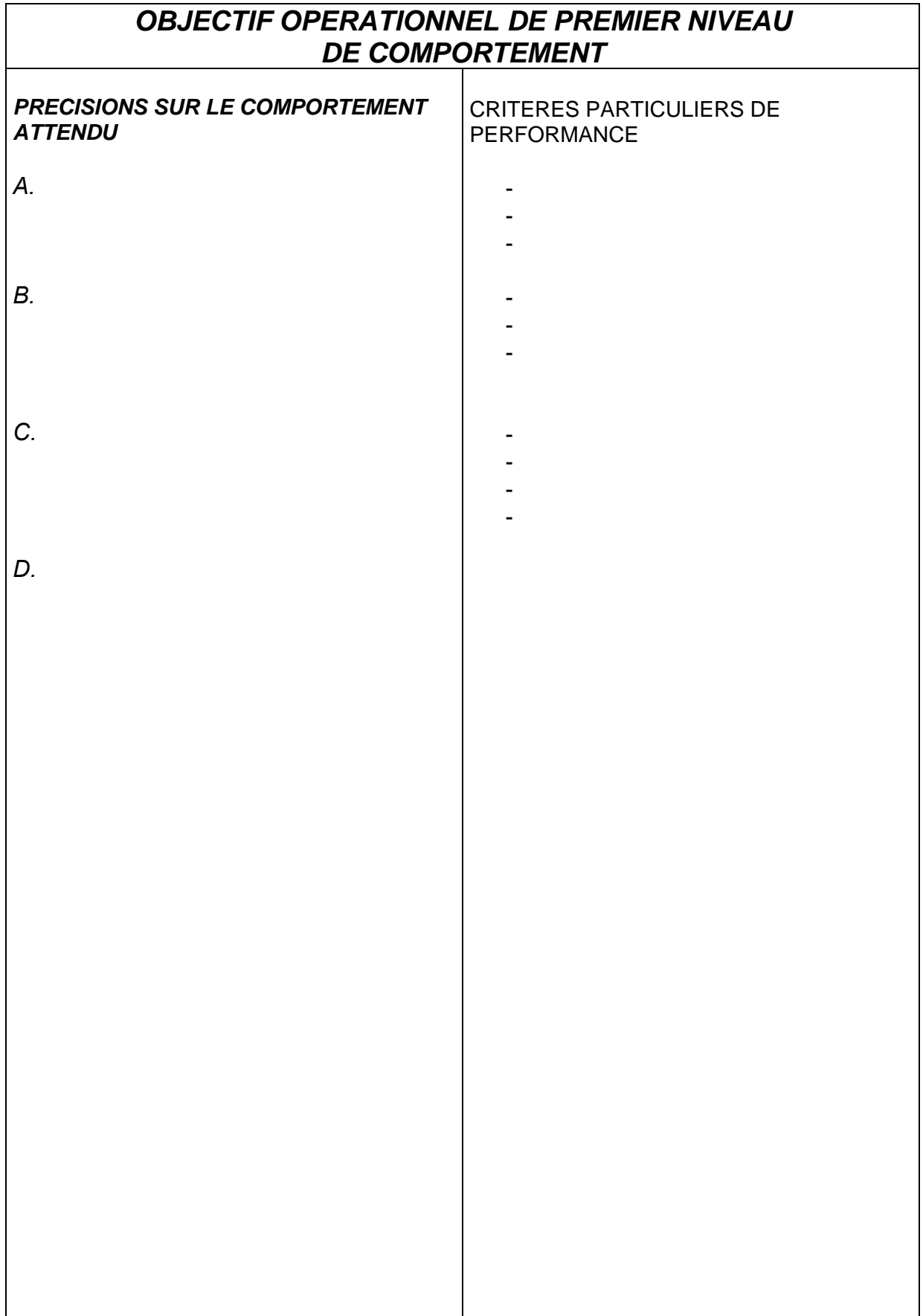

#### *OBJECTIFS OPERATIONNELS DE SECOND NIVEAU*

*Le stagiaire doit maîtriser les savoirs, savoir-faire, savoir- percevoir ou savoir- être Juges préalables aux apprentissages directement requis pour l'atteinte de l'objectif de premier niveau, tels que :* 

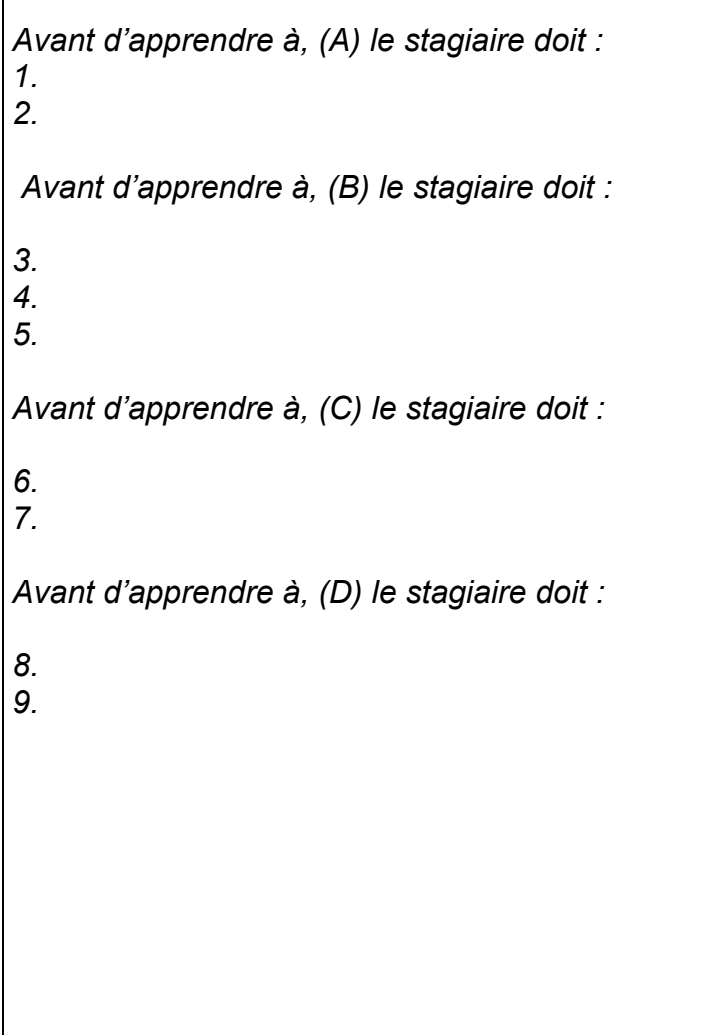

# *PRESENTATION DU MODULE*

*Ce module présente une préparation à l'acquisition d'une formation de base aussi bien pour les techniciens comptables que pour les agents en techniques de vente.* 

*Dans ses deux filières, les stagiaires sont très souvent appelés à faire des calculs commerciaux en matière de pourcentages, calcul des intérêts, partage proportionnel, comptes courants. etc.…* 

*Le module « arithmétique commerciale » a pour but de faciliter aux stagiaires l'assimilation de tous les autres modules.* 

*Il se divise en six parties :* 

- *Une première partie qui traite les rapports et proportions, les grandeurs proportionnelles et le partage proportionnel.*
- *la deuxième partie réservée aux pourcentages et leurs différentes applications en pratique commerciale, en comptabilité et en fiscalité.*
- *La troisième partie consacrée à la pratique des intérêts simples et des différentes méthodes de calcul.*
- *La quatrième partie qui étudie l'escompte commercial.*
- *La cinquième partie destinée à l'analyse de l'équivalence des effets*
- *La sixième partie qui aborde la tenue des comptes courants et d'intérêts par la méthode hambourgeoise.*

# *MODULE :ARITHMETIQUE COMMERCIALE*

# *RESUME THEORIQUE*

# *RAPPORTS ET PROPORTIONS GRANDEURS PROPORTIONNELLES – PARTAGES PROPORTIONNELS*

### *I RAPPORTS ET PROPORTIONS*

#### *I.1. Rapport*

Le rapport d'une grandeur à une autre grandeur est le quotient du nombre (a) qui mesure *la première par le nombre (b) qui mesure la deuxième.* 

*En général, un rapport se présente sous forme de fraction et se compose de deux termes ; le premier est le numérateur ou l'antécédent, le second est le dénominateur ou le conséquent.* 

*k*

*b*  $\frac{a}{a}$  =

*Exemples* 

• Le rapport de 54 à 9 est 
$$
\frac{54}{9} = 6
$$

**Le rapport de 17 à 2 est**  $\frac{17}{17} = 8.5$ 2  $\frac{17}{1}$ 

#### *I.2. Proportion*

*La proportion est l'égalité formée de deux rapports* 

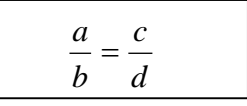

*Exemples* 

6 15 2  $\frac{5}{1}$  =  $\frac{11}{4} = \frac{22}{8}$ 4  $\frac{11}{4}$  =

*Dans la proportion*  $\frac{a}{b} = \frac{c}{d}$ *b*  $\frac{a}{b} = \frac{c}{c}$  les nombres : -a et d sont appelés : **les extrêmes** ;

 *-b et c sont appelés : les moyens.*

#### *I.2.1 Propriétés des proportions*

*Lorsqu'on dispose d'une proportion, on peut effectuer différentes transformations.* 

*2.1.1. Dans toute proportion, le produits des extrêmes est égal au produit des moyens. Soit : d c b*  $\frac{a}{a}$  =

*Réduisons les deux fractions au même dénominateur commun (b x d) :*  $\frac{axd}{bxd}$  *= dxb cxb Chassons les dénominateurs. Il reste alors :* 

$$
a \times d = c \times b
$$

*Exemple :*  $\frac{1}{9} = \frac{12}{27} \Rightarrow 4x27 = 9x12$  $\Rightarrow$  108 = 108 27 12 9  $\frac{4}{5} = \frac{12}{25} \Rightarrow 4x27 = 9x$ 

*2.1.2 Dans une proportion donnée, on peut permuter les extrêmes ente eux et les moyens entre eux.* 

*Soit la proportion*  $\frac{a}{b} = \frac{c}{d}$ *b*  $\frac{a}{a}$  =

*Utilisons la propriété vue au 2.1.1*

*Elle nous permet d'écrire a x d = b x c. Or, si on change la place des 4 termes, on obtient le même résultat.* 

*dxa cxb a b c d d c b*  $\frac{a}{\sigma} = \frac{c}{\sigma} \rightarrow \frac{d}{\sigma} = \frac{b}{\sigma} \rightarrow dx$ a =  $cx$ b .Cette dernière égalité est identique à la précédente.

*2.1.3. Si deux rapports forment une proportion, on obtient un rapport égal aux deux premiers en prenant pour numérateur la somme des numérateurs et pour dénominateur la somme des dénominateurs.* 

*Soit la proportion :*  $\frac{a}{b} = \frac{c}{d}$ *b*  $\frac{a}{a}$  = *On peut écrire*  $\frac{a}{b} = \frac{c}{c} = k$ *d c b*  $\frac{a}{a} = \frac{c}{a}$ 

D'où 
$$
\frac{a}{b} = k \rightarrow a = bk
$$
  
+  
 $\frac{c}{d} = k \rightarrow c = dk$   
 $\frac{a + c}{a + c} = bk + dk$   
 $a + c = k(b + d)$   
 $k = \frac{a + c}{b + d}$ 

*Ce qui nous permet d'écrire finalement :* 

$$
\frac{a}{b} = \frac{c}{d} = \frac{a+c}{b+d}
$$

*2.1.4 On obtient aussi un rapport égal si on utilise la différence* 

$$
\frac{a}{b} = \frac{c}{d} = \frac{a-c}{b-d}
$$

**2.1.5.** Multiplions les deux termes du rapport  $\frac{a}{b}$  par le nombre relatif x et les deux termes *du rapport*  $\frac{c}{d}$  *par le nombre relatif y.* 

$$
\frac{a}{b} = \frac{c}{d}
$$

$$
\frac{ax}{bx} = \frac{cy}{dy} = \frac{ax + cy}{bx + dy}
$$

*a* =

*exemple :* 

Soit la proposition  $\frac{5}{2} = \frac{15}{6}$ 2  $\frac{5}{1}$  =

*Multiplions respectivement les rapports par :* 

*X = 4 Y = -5*   $8 - 30$  $20 - 75$  $(2x4) - (6x5)$  $(5x4) - (15x5)$ 6 15 2 5  $=\frac{15}{6}=\frac{(5x4)-(15x5)}{(2x4)-(6x5)}=\frac{20-5x}{8-x}$ 22 55  $\frac{-55}{-22}$  =

#### *OFPPT/ DRIF* 12

#### *I.2.2.Suite de rapports égaux*

*Disposant de plusieurs rapports égaux, on peut former une suite de ces rapports égaux.*  Soit  $\frac{a}{b} = k; \frac{c}{d} = k; \frac{e}{f} = k.$ *d*  $k;\frac{c}{2}$ *b*  $\frac{a}{a} = k; \frac{c}{b} = k; \frac{e}{a} =$ 

*On peut former une suite ayant la forme suivante :* 

$$
\frac{a}{b} = \frac{c}{d} = \frac{e}{f}
$$

#### *I.2.3.propriétés des suites de rapports égaux*

*elles ont les mêmes propriétés que les propositions* 

$$
\frac{a}{b} = \frac{c}{d} = \frac{e}{f} = \frac{a+b+c}{b+d+f}
$$

*Et d'une façon générale :* 

*Soit la suite : f e d c b*  $\frac{a}{b} = \frac{c}{c}$ 

*Si on multiplie les termes de chaque rapport par un nombre relatif, on obtient :* 

$$
\frac{a}{b} = \frac{ax}{bx}, \frac{c}{d} = \frac{cy}{dy}et \frac{e}{f} = \frac{ez}{fz}
$$

*et on peut écrire sous la forme suivante :* 

$$
\frac{a}{b} = \frac{c}{d} = \frac{e}{f} = \frac{ax + cy + ez}{bx + dy + fz}
$$

#### *II GRANDEURS PROPORTINNELLES*

#### *II.1. Grandeurs directement proportionnelles*

*Deux grandeurs sont directement proportionnelles lorsque l'une devenant un certain nombre de fois plus grande ( ou plus petite ) , l'autre devient le même nombre de fois plus grande ( ou plus petite ), c'est à dire dans la même proportion.* 

#### *1.1 Exemple :*

*Le nombre d'heures de travail et le salaire de l'ouvrier.* 

*Soit le tableau suivant :* 

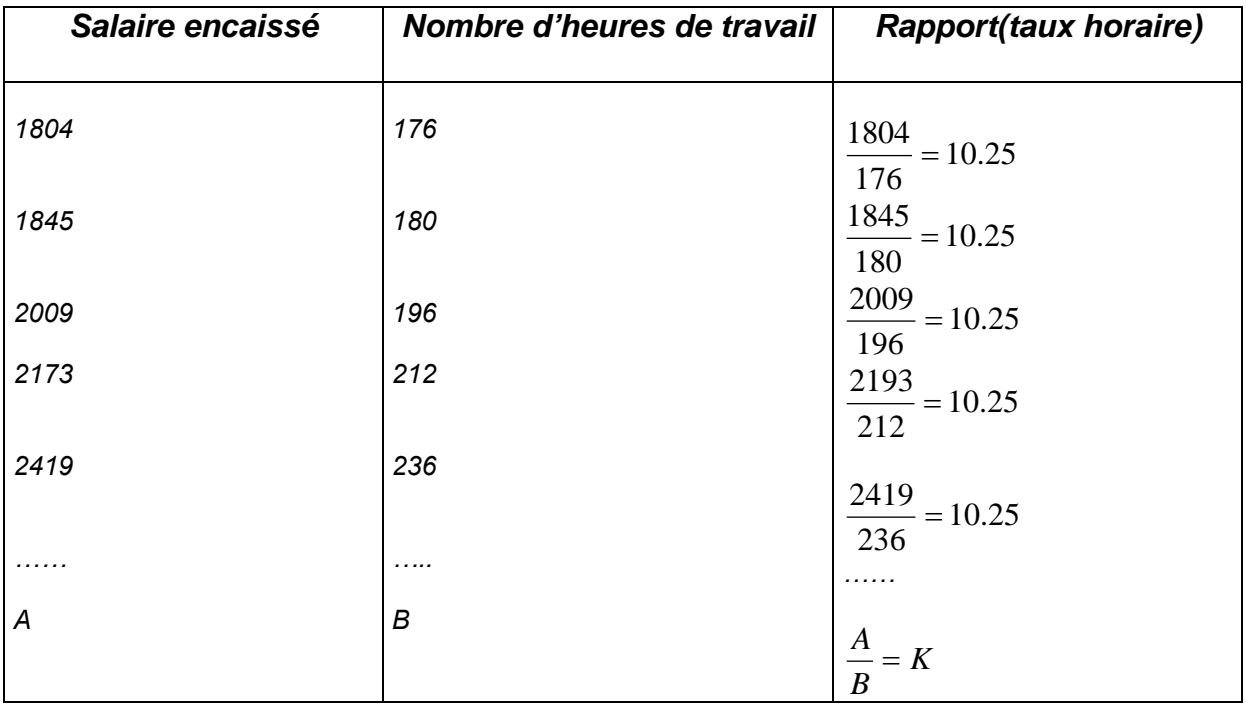

*On constate que le rapport de chaque salaire à la durée correspondante est constant(10.25)* 

*On peut dire , donc, que les salaires les masses horaires correspondantes sont deux grandeurs directement proportionnelles.* 

#### **1.2.** *Définition*

*Deux grandeurs qui varient simultanément sont directement proportionnelles quand le rapport des mesures correspondantes est constant.* 

#### *II.2. Grandeurs inversement proportionnelles*

*Deux grandeurs sont inversement proportionnelles lorsque l'une devenant un certain nombre de fois plus grande ( ou plus petite ) , l'autre devient le même nombre de fois plus petite ( ou plus grande ).* 

#### *Exemple :*

*La vitesse d'un véhicule et la durée du parcours.* 

### *III PARTAGES POPORTIONNELS*

*Partager une somme proportionnellement aux nombre a, b, c c'est effectuer un partage proportionnel à a, b, c.* 

*Selon que a, b, c appartiennent à une seule grandeur ou à plusieurs grandeurs ,le partage est simple ou le partage est dit composé.* 

#### *III.1 Partages directement proportionnels*

#### *1.1. Principe :*

*Les parts forment avec les nombres donnés une suite de rapports égaux.* 

#### *1.2. Règle :*

*Pour partager une somme en parties directement proportionnelles à des nombres Donnés :* 

#### Ö *On divise cette somme par le total des nombres donnés et on multiplie le quotient successivement par chacun d'eux.*

*Si le partage a lieu proportionnellement à des fractions, on réduit celles-ci au même dénominateur et on effectue le partage proportionnellement aux numérateurs.* 

*Exemple :* 

*Partager une prime de fin d'année de 22 478 DH proportionnellement aux années de service de 3 employés : 6ans, 12 ans et 14 ans 6+12+14=32* 

 $\Rightarrow$  Part du premier :  $\frac{6}{2}x22478 = 4214.63$ 32  $\frac{6}{2}$   $x22478 =$  $\Rightarrow$  **Part du second :**  $\frac{12}{22}x22478 = 8429.25$ 32  $\frac{12}{22}x22478=$  $\Rightarrow$  Part du troisième :  $\frac{1}{2}$  x22478 = 9834.12 32  $\frac{14}{2}$   $x22478 =$ 

#### *III.2 Partages Inversement Proportionnels*

#### *2.1. Principe :*

*Les parts forment avec les inverses des nombres donnés une suite de rapports égaux.* 

#### *2.2. Règle :*

*Pour partager une somme en parties inversement proportionnelles à des nombre donnés :*   $\Rightarrow$  On la partage en parties directement proportionnelles aux inverses de ces *nombres .* 

*Exemple :* 

*Une gratification de 14 000 DH est à partager entre les trois membres d'une équipe en parties inversement proportionnelles au nombre d'heures de travail nécessaires pour l'exécution d'une tâche donnée, ils ont effectué chacun et qui sont respectivement : 63 H , 72 H et 80 H.* 

*Les parts sont directement proportionnelles à :* 

80  $\frac{1}{63}; \frac{1}{72}; \frac{1}{80}$ 

*En réduisant au même dénominateur on aura :*  63 70 80

 $\frac{60}{5040}$ ;  $\frac{10}{5040}$ ;  $\frac{65}{5040}$ 

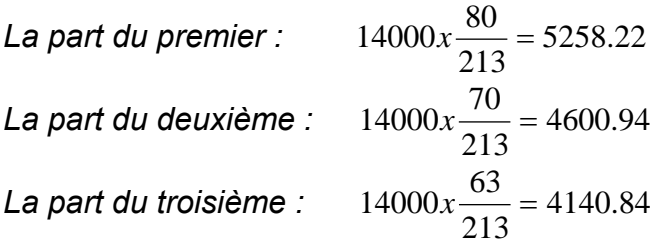

# *LES POURCENTAGES*

#### *I. Définition*

*On appelle pourcentage (ou tant pour cent) le rapport constant de deux grandeurs proportionnelles quand la mesure de la seconde est 100. C'est donc un rapport dont le dénominateur est 100.* 

*Du point de vue mathématique, on a deux cas distincts :* 

- *Soit le pourcentage s'applique à une quantité connue, on l'appelle alors pourcentage direct ;*
- *Soit le pourcentage s'applique à une quantité inconnue, on l'appelle, dans ce cas, pourcentage indirect.*

#### *I.1. Pourcentage direct*

*Exemple :* 

*Un commerçant achète un article au prix de 9 000 DH. Il désire réaliser un bénéfice de 20% sur le prix d'achat. Quel sera alors son bénéfice ?* 

*Bénéfice =*  9000*x*20 100

*Cette expression peut aussi s'écrire sous la forme suivante :* 

*Bénéfice =*  100 <sup>20</sup> <sup>9000</sup>*<sup>x</sup>* <sup>→</sup> *Bénéfice* <sup>=</sup> <sup>1800</sup>*DH*

*Plus généralement, une quantité représentée par un pourcentage de x% applicable à une quantité connue P, se calcule comme suit :* 

$$
P = \frac{x}{100}
$$

#### *I.2. Pourcentage indirect*

*Exemple* 

*Un commerçant achète une marchandise à 24 000 DH et désire réaliser un bénéfice de 25% sur le prix de vente. Quel sera, dans ce cas, son bénéfice ?* 

*Le bénéfice (B)= 25 chaque fois que le PV = 100 et par voie de conséquence, le prix d'achat (PA)sera égal à 100 – 25 = 75* 

$$
B = \frac{25}{75} xPA
$$
  

$$
B = \frac{25}{75} x24000 \rightarrow B\acute{e}n\acute{e}fice = 8000
$$

*Résumé de théorie et guide de travaux pratiques Arithmétique commerciale*

*Généralisation :* 

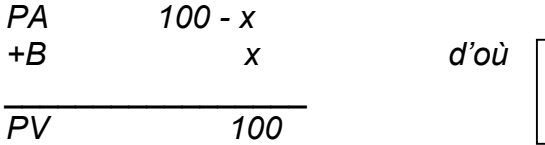

#### *II Application des pourcentages aux réductions sur le prix*

*En général, le commerçant accorde à ses clients une réduction de a% calculée sur le prix de vente public appelé aussi :* 

 $B = \frac{x}{100 - x}$ 

*xPA*

- *Prix de vente -catalogue (PVC)*
- *Prix de vente brut (PVB)*
- *Prix de vente marqué (PVM)*

#### *II.1. Calcul du PVC en fonction du PV*

*Le point de départ est le PVC Le point d'arrivée est le PV* 

*Exemple : un commerçant qui accorde deux remises 10% et 8%.* 

*On commence par poser l'élément à calculer (point de départ) et on termine par l'élément connu(point d'arrivée)* 

$$
PVC = \frac{100}{100 - a} x \frac{100}{100 - b} xPV
$$

$$
PVC = \frac{100}{90} x \frac{100}{92} xPV
$$

#### *II.2. Calcul du PV en fonction du PVC*

*Point de départ : PV*→ *à calculer Point d'arrivée : PVC*→ *connu*

 $PV = \frac{100-b}{100}x \frac{100-a}{100}x PVC$ 100 100 100  $=\frac{100-b}{100-x}x\frac{100-a}{x}xPVC$  qu'on peut écrire sous la forme suivante :

$$
PV = \frac{100 - a}{100} x \frac{100 - b}{100} x PVC
$$

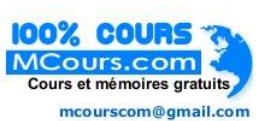

*Dans l'exemple chiffré, on a :* 

$$
PV = \frac{90}{100} x \frac{92}{100} xPVC
$$

#### *II.3. Coefficient multiplicateur et taux de bénéfice*

*Le coefficient multiplicateur est le nombre qui permet de passer da la quantité connue à la quantité inconnue par une seule multiplication.* 

*Exemples :* 

- *Passer du prix d'achat (PA) au prix de vente net(PV).*
- *Passer du coût de revient (CR) au prix de vente à la clientèle (PVC)*

#### *III Application des pourcentages aux réductions sur le poids*

*le poids total d'une marchandise est nommé poids brut, on distingue plusieurs réductions sur le poids :* 

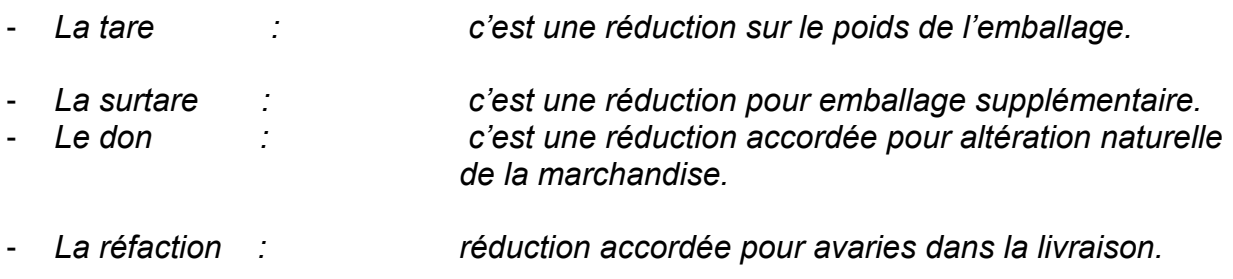

*Les réductions sur le poids se calculent également en cascade.* 

*Exemple :* 

*Le poids brut d'une marchandise est de 5 200 kg, la tare est de 2%, le don 3% et la réfaction 1.5% ; calculer le poids net facturé ?* 

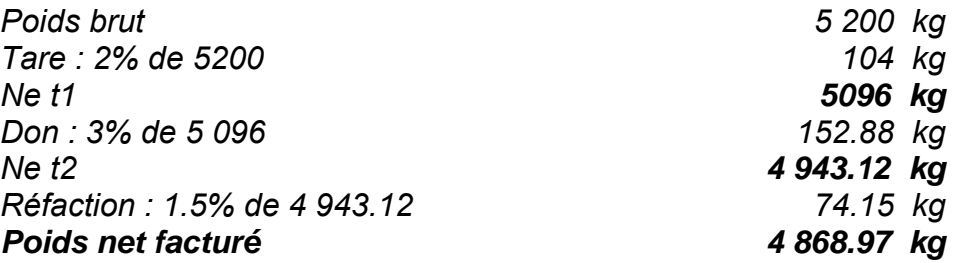

#### *IV ApplIcation des pourcentages en matière de TVA*

#### *IV.1 Calcul de la TVA*

*La TVA se calcule sur le prix de vente hors taxe (HT). Elle s'ajoute à ce prix pour obtenir le prix de vente toutes taxes comprises (TTC). Soit :* 

- *t : le taux de la TVA.*
- *PH T : le prix hors taxe.*
- *PTTC : le prix toutes taxes comprises.*
- *TVA : le montant de la TVA.*

 $TVA = \frac{PHTxt}{100}$ 

#### *IV.2 Calcul du PTTC et du PHT*

$$
PTTC = PHT+TVA
$$

*PTTC = PHT+* <sup>100</sup> *PHTxt*  $PTTC = PHTx (1+\frac{t}{100})$ 

$$
PHT = PTTC \times \frac{1}{1 + \frac{t}{100}}
$$

*Exemple :* 

*Un commerçant vend des marchandises toutes taxes comprises à 19 560 DH. Déterminer le prix de vente hors taxe et la montant de la TVA ?* 

*1. Calcul du PHT* 

*PHT= PHT = 19 560x*  $1+\frac{20}{100}$ 1 + *=16 300 DH* 

*2. Calcul de la TVA* 

*TVA = PTTC – PHT* 

*TVA= 19 560 – 16 300= 3 260 DH.* 

# *LES INTERETS SIMPLES*

#### *I. Généralités*

#### *I.1. notion d'intérêt*

*L'intérêt peut être défini comme la rémunération d'un prêt d'argent. Chaque fois qu'une personne prête une certaine somme , elle se prive pendant toute la période du prêt de la possibilité d'employer elle-même son argent et rend service à son débiteur qui pourra , par exemple, l'utiliser pour financer des investissements rentables. Il est donc normal qu'elle reçoive en contrepartie une rémunération.* 

#### *I.2. définition d'intérêt simple*

*Lorsque la durée du prêt est de quelques mois, on convient en général que l'intérêt sera payé en une seule fois, soit lors de la remise du prêt, soit lors de son remboursement. Quand le prêt (ou le placement) est fait à intérêts simples), les intérêts dus à la fin de chaque période choisie comme unité de temps(trimestre, semestre ou année) sont calculés sur la capital initial : ils ne sont pas capitalisés pour le calcul des intérêts de la période suivante.* 

*Le montant de l'intérêt dépend de l'importance du capital prêté et de la durée du prêt. En principe l'intérêt est proportionnel au capital prêté et croit avec la durée.* 

#### *II. Formule fondamentale de l'intérêt simple*

*A la fin de chaque période, les intérêts ne sont capitalisés pour le calcul des intérêts de la période suivants. L'intérêt dépend du capital placé, du taux d'intérêt et la durée du prêt.* 

*Soit :* 

- *C : le capital prêté*
- *t : le taux d'intérêt (*
- *n : la durée du prêt évaluée en fonction de la période retenue pour l'application du taux.*
- *I : l'intérêt global produit*

$$
I = C \times t \times n
$$

*Généralement, le taux indiqué dans le contrat est un taux annuel pour 100 DH et la durée de placement est exprimé en jours(en prenant en considération une année commerciale de 360 jours). Dans ce cas l'intérêt est :* 

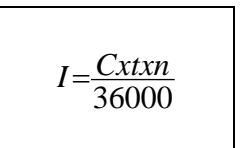

*Lorsque n est exprimé en mois, on peut écrire* 

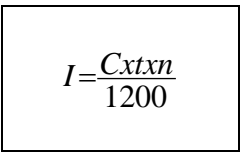

#### *Exemple :*

*Soit un capital de 12 000 DH placé au taux de 11% :* 

- *Pour une période de 126 jours ;*
- *Pour une période de 3 mois ;*
- *Pour une période de 2 ans.*

*Quel est l'intérêt produit selon les 3 cas ?* 

 $1^{ier}$  cas  $I = \frac{12000x11x126}{36000} = 462DH$  $2^{i\text{eme}}$  cas :  $I = \frac{12000x11x3}{1200} = 330DH$  $3^{i\text{eme}}$  cas :  $I = \frac{12000x11x2}{100} = 2640DH$ 

#### *III. Les méthodes commerciales de calcul de l'intérêt simple*

#### *III.1. Méthode des nombres et des diviseurs fixes*

*Principe :* 

On part de la formule :  $\frac{Cxtxn}{36000}$ , n étant exprimé en jours.

*Divisons par t les deux membres, on obtient :* 

$$
\frac{\frac{Cxtxn}{t}}{\frac{36000}{t}}
$$
ou encore 
$$
\frac{Cxn}{\frac{36000}{t}}
$$

*Si nous posons Cxn* = *N* et  $\frac{36000}{t}$  = *D*, alors la formule peut s'écrire :

$$
I=\frac{D}{N}
$$
 N étant le nombre et D le diviseur fixe.

*OFPPT/ DRIF* 22

*Exemple :* 

*Quel est l'intérêt global des capitaux suivants placés à 12 % ?* 

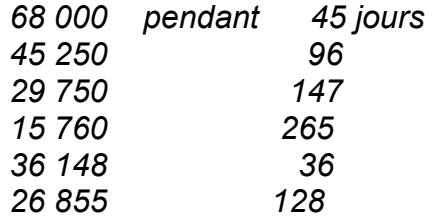

*Calcul du diviseur fixe D = 36 000/t = 36 000/12 = 3 000* 

*Tableau de calcul :* 

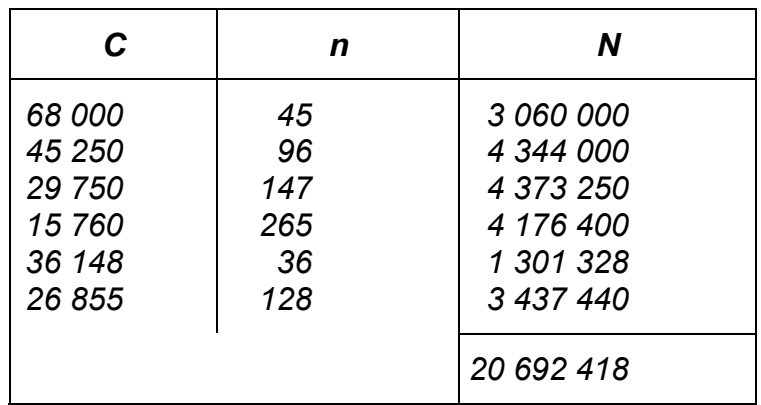

*d'où N/D = 20 692 418/3 000 = 6 897,47* 

#### *III.2. Méthode des parties aliquotes*

#### *2.1. Principe :*

*Pour celle-ci on divise D par 100 pour obtenir B la base.* 

#### *2.2. Exemple :*

$$
C = 7800 \n t = 4.5 %\n n = 80
$$

*D = 36 000 / 4.5 = 8 000 B = 80 I = N/D = 7 800 x 80 / 100 x 80 = 78 DH* 

*Lorsque n =*  $B \Rightarrow I = 1 / 100$  *du capital.* 

*Autre exemple :* 

*C = 15 500 t = 8 % n = 180* 

*D = 36 000 / 8 = 4 500 B = 45 si n = 45 ⇒ I = 155 (15 500 / 100) si n = 180 alors n = 4 x 45 d'où I = 4 x 155 = 620 DH* 

*Lorsque le nombre de jours est un multiple ou un sous-multiple de la base, l'intérêt est ce même multiple ou sous-multiple de la centième partie du capital.* 

#### *III.3. Méthode du soixante*

*Cette méthode est utilisée lorsque le taux de base ne permet pas une division exacte de 36 000.* 

*Exemple 1 :* 

$$
C = 12 730
$$
  

$$
t = 8.5 %
$$
  

$$
n = 26
$$

*L'intérêt est calculé par la méthode des parties aliquotes de temps à 6 %.* 

$$
D = \frac{36000}{6} = 6000 \quad B = 60
$$
\n
$$
n = 60 \quad l = 127.30
$$
\n
$$
s \text{ is } n = 20 \quad s \text{ is } (60/3)
$$
\n
$$
n = 6 \quad l = 127.30 / 3 = 42.43
$$
\n
$$
n = 6 \quad l = 127.30 / 10 = 60 / 10
$$
\n
$$
n = 26 \quad l = 55.16
$$

*L'intérêt est ensuite ramené au taux réel en le décomposant en parties aliquotes de 6* 

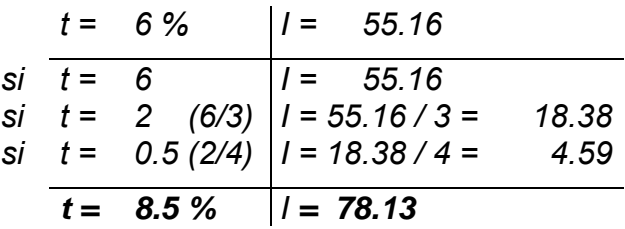

*OFPPT/ DRIF* 24

*Vérifions : 12 730 x 8.5 x 26 / 36 000 = 78.13.* 

*Exemple 2 : C = 3 028 t = 7.5 % n = 111 jours* 

*Calculer par la méthode du soixante l'intérêt produit par ce placement.* 

$$
\text{Si } t = 6 \text{ %} \qquad D = \frac{36000}{6} = 6000 \qquad B = 60
$$

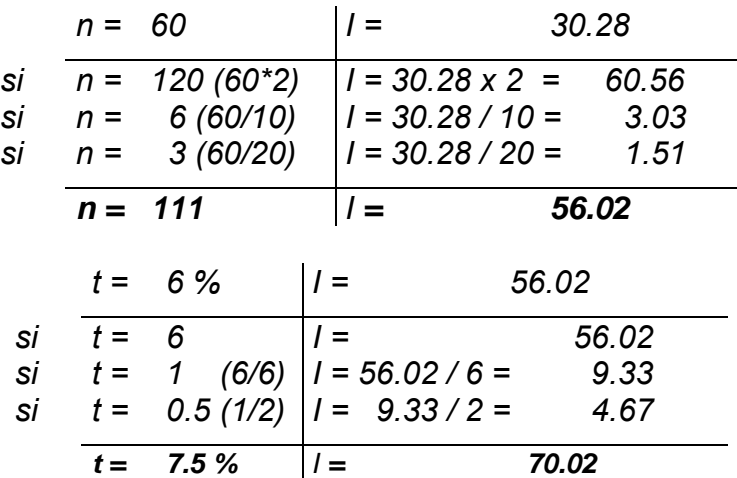

*vérifions : 3 028 x 7.5 x 111 / 36 000 = 70.02* 

#### *IV. Calcul des facteurs de l'intérêt simple*

*Les facteurs de l'intérêt simple sont : le capital, le taux et la durée.* 

#### *IV.1 calcul du capital*

*Il s'agit de la somme placée ou prêtée à une date déterminée De la formule générale* <sup>36000</sup> *Cxtxn I* = *on tire*   $C = \frac{36000xI}{txn}$ 

#### *Exemple :*

*Quel est le capital ,qui , placé à 10% pendant 75 jours rapporterait 406.25 DH ?* 

 $C=\frac{36000x406.25}{10x75}$  = 19500*DH*.

#### *IV.2. La valeur acquise*

*On appelle valeur acquise par un capital placé pendant un certain temps, la valeur du capital augmentée des intérêts à la fin de la période de placement.* 

*Soit V : la valeur acquise par le capital à la fin de la période du placement* 

$$
V = C + I
$$

#### *Exemple 1 :*

*Quelle est la valeur acquise par un capital de 120 000 DH placé à 12.5 % pendant 126 jours ?* 

 *I = 120 000 x 12.5 x 126 / 36 000 = 5 250* 

 *V = 120 000 + 5 250 = 125 250 DH* 

#### *Exemple 2 :*

*Quel est le capital qui placé à 9% est devenu 281 231 DH au bout de 2 ans 3 mois et 18 jours ?* 

*2 ans 3 mois et 18 jours = 720+90+18=828 jours Une somme placée à 9% rapporte 9/100 de sa valeur en 1 an. En 828 jours, elle rapporte*  $\frac{9}{100}x\frac{828}{1000} = \frac{207}{1000}$ 1000 828  $\frac{9}{100}x\frac{828}{1000}$ 

*Elle est devenue 1* +  $\frac{207}{1000} = \frac{1207}{1000}$  $\frac{207}{1000}$  =  $\frac{1207}{1000}$  de ce qu'elle était primitivement *Le capital était donc :* 

 $C = 281231:\frac{1207}{1000} = 281231 \times \frac{1000}{1207} = 233000 \text{ DH}$ 

#### *IV.3. Calcul de la durée*

*De la formule générale*  $I = \frac{Cxtxn}{36000}$  *on tire*  $n = \frac{Ix36000}{Cxt}$ 

*Exemple 1 :* 

*Pendant combien de temps un capital de 45 000 doit-il être placé à 11.5% pour générer 805 DH d'intérêts ?* 

*n*= $\frac{805x36000}{45000x11.5}$ =56 jours

*Le principe consiste à calculer le nombre de jours qui séparent la date de placement et la date du retrait, en négligeant la date du dépôt et en comptant le jour du retrait. Les mois sont retenus pour leur durée réelle, même si l'année est ramenée à 360 jours.* 

#### *Exemple 2 :*

*Quelle est la durée de placement d'un capital ,sachant que ce placement a été effectué du 18 novembre 2002 au 27 octobre 2003 ?* 

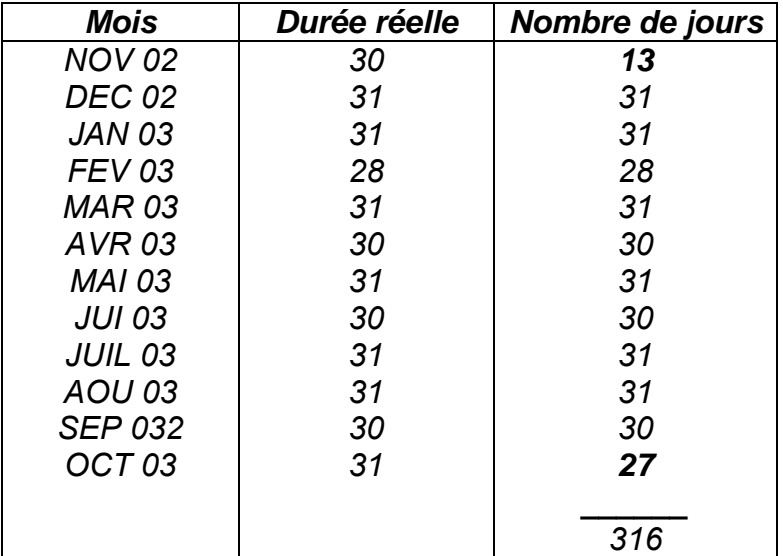

#### *IV.4. Calcul du taux d'intérêt*

*Dans la pratique, on détermine un placement en indiquant l'intérêt qui est rapporté par un capital de 100 DH en un an, cet intérêt porte le nom de taux d'intérêt.* 

*Le taux d'intérêt peut dépendre de plusieurs facteurs :* 

- *loi de l'offre et de la demande des capitaux disponibles ;*
- *degré de confiance du prêteur envers l'emprunteur ;*
- *durée du prêt ;*
- *conjoncture économique et sociale.*

*De la formule générale*  $I = \frac{Cxtxn}{36000}$  *on tire*  $t = \frac{Ix36000}{Cxn}$ 

#### *Exemple :*

*Un capital de 28 600 DH placé pendant 85 jours a rapporté 607.75 DH. Calculer le taux ?* 

 $t = \frac{Ix36000}{Cxn} \Rightarrow t = \frac{607.75x36000}{28600x85} = 9\%$ 

# *L'escompte commercial*

#### *I Définition et calcul*

*L'escompte commercial, prix du service rendu par le banquier, ne sera autre que l'intérêt, à un taux t indiqué par le banquier, d'une somme égale à la valeur nominale de l'effet montant de l'avance effectuée par le banquier, calculé sur le nombre de jours que sépare la date de la négociation de l 'effet de la date d'échéance de l'effet ( ce nombre de jour correspondant à la durée du prêt consenti par le banquier).* 

#### *II calcul de l'escompte commercial*

*Dans la pratique, le banquier retient, outre l'escompte, diverses commissions* 

*L'ensemble des retenues : escompte, commission, taxe représente l'agio TTC* 

*Si on désigne par :* 

 *V = valeur nominale de l'effet n = durée en jours t = taux d'escompte e = escompte commercial* 

*On obtient :* 

$$
e = \frac{V_{xtxn}}{36000}
$$
 ou 
$$
e = \frac{V_{xn}}{D}
$$
 (méthode du divisible in the image).

#### *Exemple 1 :*

*Calculons l'escompte d'un effet de 40 000 DH au 31 juillet remis à l'escompte le 26 juin. Taux 11,25 %.* 

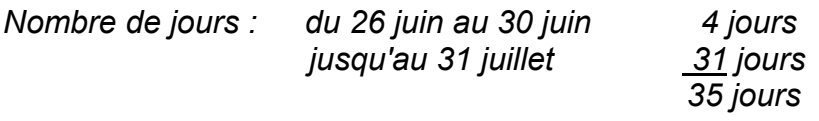

 *e = 40 000 x 11,25 x 35 / 36 000 = 437,50*

*ou* 

$$
D = 36\,000 \, / \, 11,25 = 3\,200 \qquad \qquad e = 40\,000 \times 35 \, / \, 3\,200 = 437,50
$$

#### *Exemple 2 :*

*Calculer l'escompte commercial d'un effet de valeur nominale de 8 300 DH à 40 jours au taux de 10, 75 %.* 

 *e = 8 300 x 40 x 10.75 / 36 000 = 99.14*

#### *III Valeur actuelle*

*C'est la valeur que le banquier doit verser au porteur de l'effet à l'occasion de l'opération d'escompte.* 

*Elle représente la différence entre la valeur nominale et l'escompte retenu par le banquier.* 

*En désignant par a cette valeur actuelle on aura :* 

*a = V - e*

*Reprenons l'exemple 1* 

 *On obtient : a = 40 000 - 437.50 = 39 562.50*

#### *IV Calcul de l'échéance, du taux, de la valeur nominale*

#### *VI.1.L'échéance*

*Quel est le nombre de jours jusqu'à l'échéance d'un effet de 4 800 DH qui escompté au taux de 12 % l'an a une valeur actuelle de 4 720 DH ?* 

*Reprenons la formule : a = V – e* 

*on peut écrire : 4 720 = 4 800 - e donc e = 80* 

*on peut écrire encore : e = V tn / 36 000 = 80 d'où 4 800 x 12 x n / 36 000 = 80* 

*4 800 x 12 x n = 80 x 36 000* 

*57 600n = 2 880 000* 

*n = 50 jours.* 

#### *VI.2 Taux d'escompte*

*Quel est le taux qui a été appliqué à un effet de valeur nominale 780 DH pendant 35 jours et ayant une valeur actuelle de 771,66 DH .* 

*On peut écrire : 771.66 = 780 - e donc e = 8.34* 

*d'où 8.34 = V tn / 36 000 8.34 = 780 x 35 x t / 36 000 36 000 x 8.34 = 780 x 35 x t 300 240 = 27 300t* 

 *t = 11 donc taux = 11 % l'an.* 

#### *IV.3. Valeur nominale*

*Quelle est la valeur nominale d'un effet qui, escompté au taux de 11 % l'an pendant 54 jours a une valeur actuelle de 1 983.50 ?* 

*On peut écrire : 1 983.50 = V – V tn / 36 000* 

 *d'où = V - V x 11 x 54 / 36 000 = V - 0.0165V = 0.9835V V = 2 017 DH* 

#### *V. La pratique de l'escompte*

*Un commerçant qui veut négocier des effets les remet à son banquier, accompagnés d'un bordereau des effets présentés à l'escompte.* 

*Par la suite, le banquier adresse au commerçant un bordereau des effets remis à l'escompte.* 

*Ce document comporte :* 

- • *classement des différents effets*
- • *leurs caractéristiques*
- • *les différents calculs relatifs à l'agio*
- • *la valeur nette escomptée (valeur nominale agio)*

#### *V.1 Quelques définitions*

*Place bancable : localité où Bank al Maghrib a une succursale Effet bancable : effet payable dans une place bancable Effet déplacé : (ou non bancable) effet payable ailleurs Taux d'escompte : taux de Bank al Maghrib augmenté d'un % variable entre 0.5 % et 1.5 %.* 

#### *V.2 Calcul :*

*Le nombre de jours est celui qui s'étend entre la date de la remise à l'escompte et l'échéance des effets : peut être majoré d'un ou deux jours appelés jours de banque.* 

*Dans certains cas, il peut y avoir un minimum de jours (10 à 15 jours).* 

*Il peut aussi y avoir un minimum d'escompte : 3,50 DH par exemple.* 

#### *V.3 Les commissions*

- *Commission d'endos : elle rémunère le service rendu par le banquier qui réescompte les effets auprès de Bank al Maghrib. Même méthode de calcul que pour l'escompte.*
- *Commission de bordereau : appelée aussi commission de service, elle est calculée soit à un certain taux sur la valeur nominale des effets : 1/6 % par exemple, soit fixe : 3,20 DH par effet.*
- *Commission d'encaissement ou change de place : se calcule comme pour la commission de bordereau.*
- *Autres : commission d'acceptation, commission de manipulation ; en général fixes par effet.*

#### *V.4 Taxe*

*Depuis 1995, la TVA au taux de 7 % frappe l'ensemble des commissions, escompte.* 

#### *Exemple 1 :*

*On escompte les effets suivants :* 

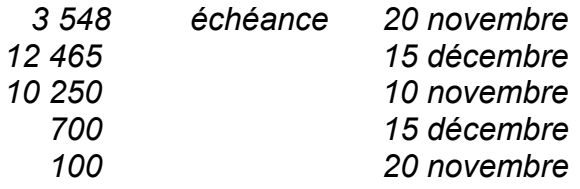

*aux conditions suivantes :* 

*- date de remise : 4 novembre* 

- *jour de banque : 1 à appliquer aux effets dépassant le minimum de jours*
- *minimum de jours : 10*
- *taux : taux de Bank al Maghrib + 0,5 % ; le 4 novembre le taux Bank al Maghrib est de 10,75 %*
- *minimum d'escompte : 7,50 DH.*

 *D = 36 000 / 11.25 = 3 200* 

 *(1) nombre minimum e = N/D N = e x D = 7.50 x 3 200 = 24 000 escompte = 739 746 / 3 200 = 231.17*

*OFPPT/ DRIF*  $\beta$ <sup>2</sup>

*Calcul de la valeur nette sachant que :* 

- *commission endos : 0.75 % l'an*
- *commission de manipulation : 3.50 DH par effet*
- *commission d'acceptation : 4.00 DH par effet (un seul est présenté à l'acceptation, le quatrième de 12 465)*
- *commission de service : 2.40 DH par effet.*

*Commission d'endos : D = 36 000 / 0.75 = 48 000* 

 *d'où commission endos = 739 746 / 48 000 = 15.41*

*\*minimum de jours : 10 \*minimum d'escompte : 7.50 DH* 

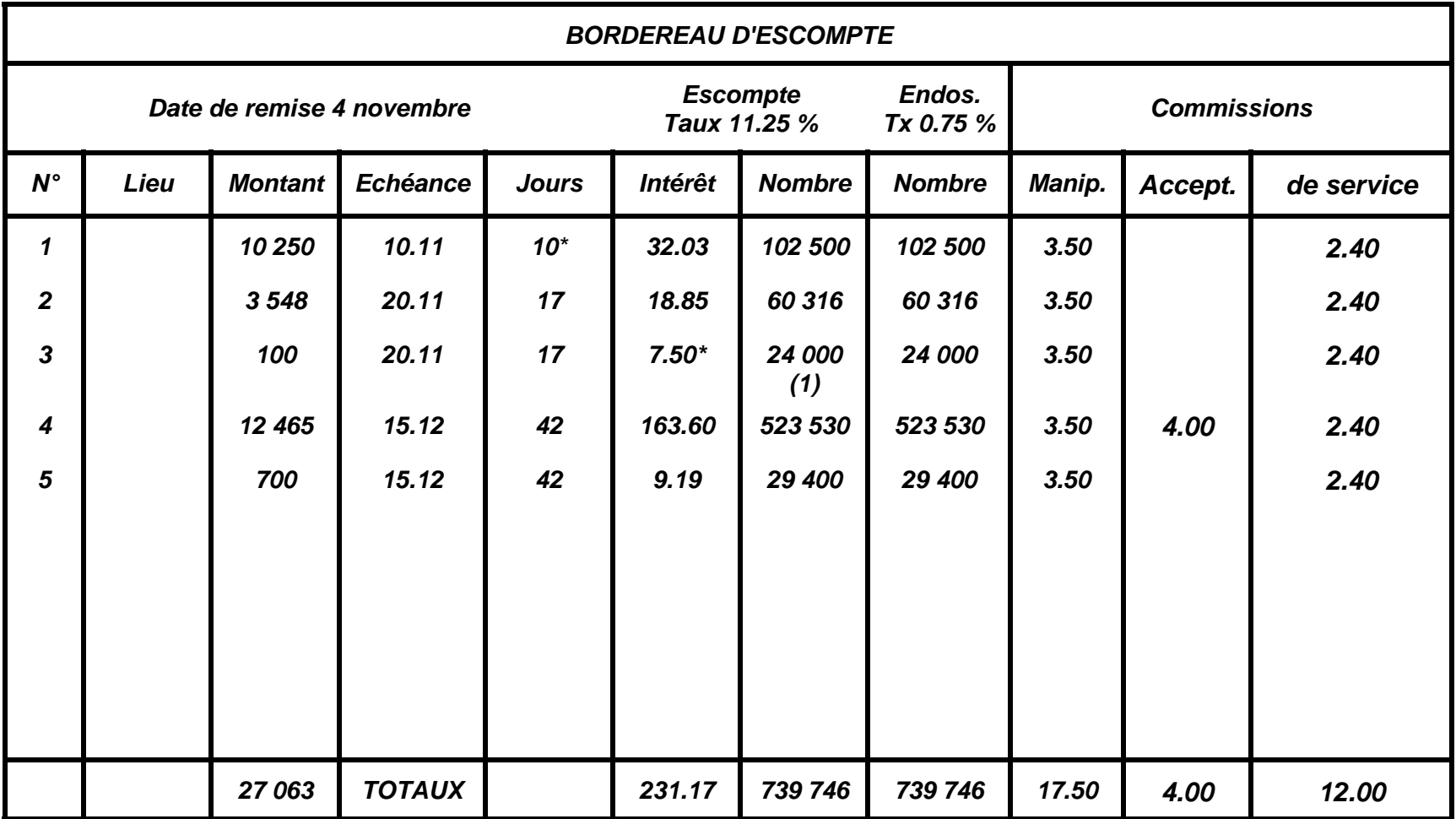

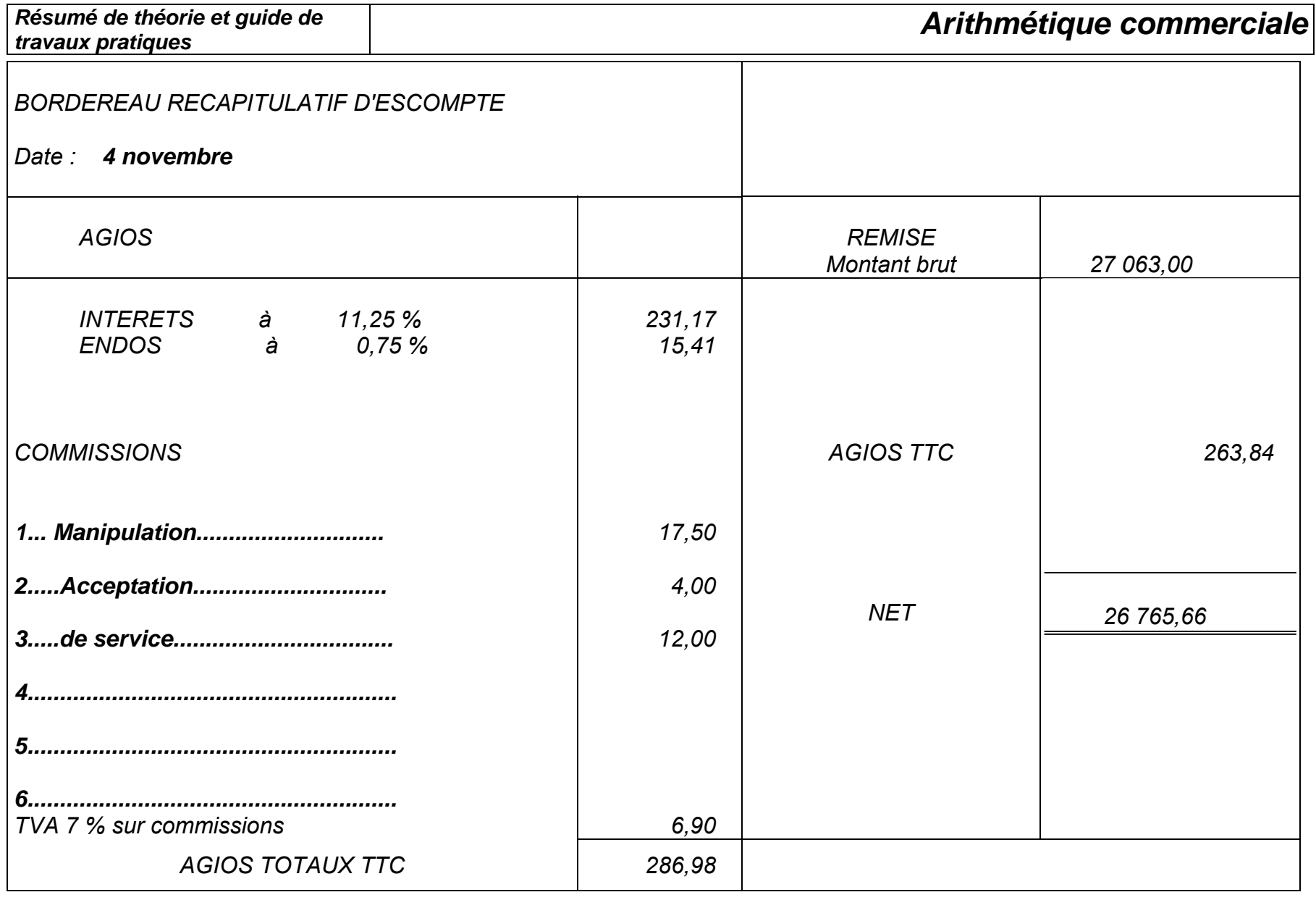

*OFPPT/ DRIF* 35

#### *Exemple 2 :*

*En tenant compte des renseignements ci-dessus, complétez le bordereau suivant :* 

- *taux d'escompte 12 %*
- *minimum d'escompte : 8 DH*
- *minimum de jours : 10*
- *jour de banque : 1 à appliquer aux effets dépassant le minimum*
- *commission d'endos : 0,60 % l'an minimum 1,30 DH*
- *commission de bordereau : 1/8 %*
- *commission de manipulation : 2,75 DH par effet*
- *commission d'encaissement : gratuit, sauf sur les effets de*

*MOHAMMADIA et AL JADIDA, (3,55 DH par effet ).* 

# *Résumé de théorie et guide de travaux pratiques* Arithmétique commerciale

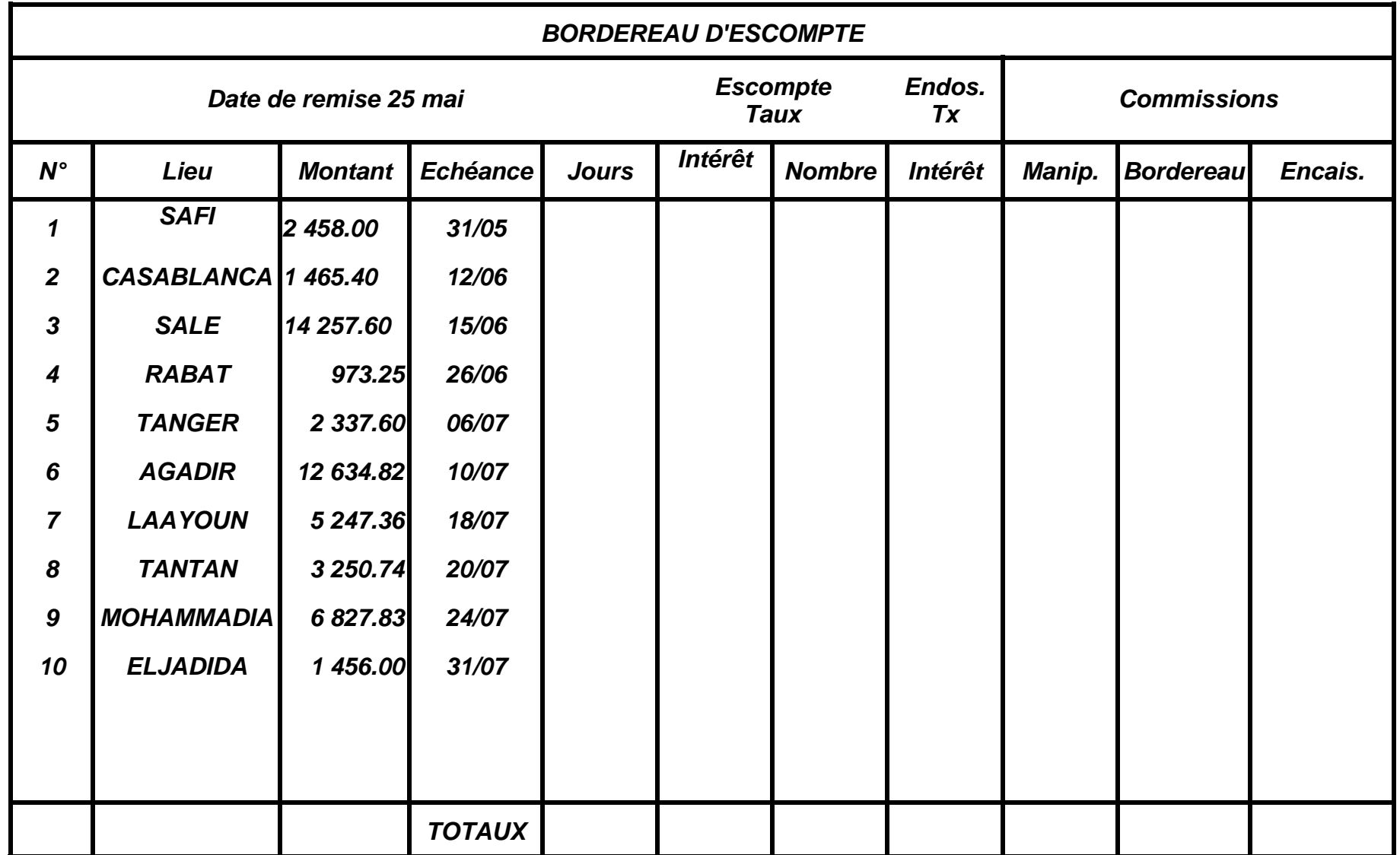

*OFPPT/ DRIF* 36
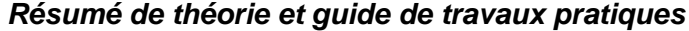

# Arithmétique commerciale

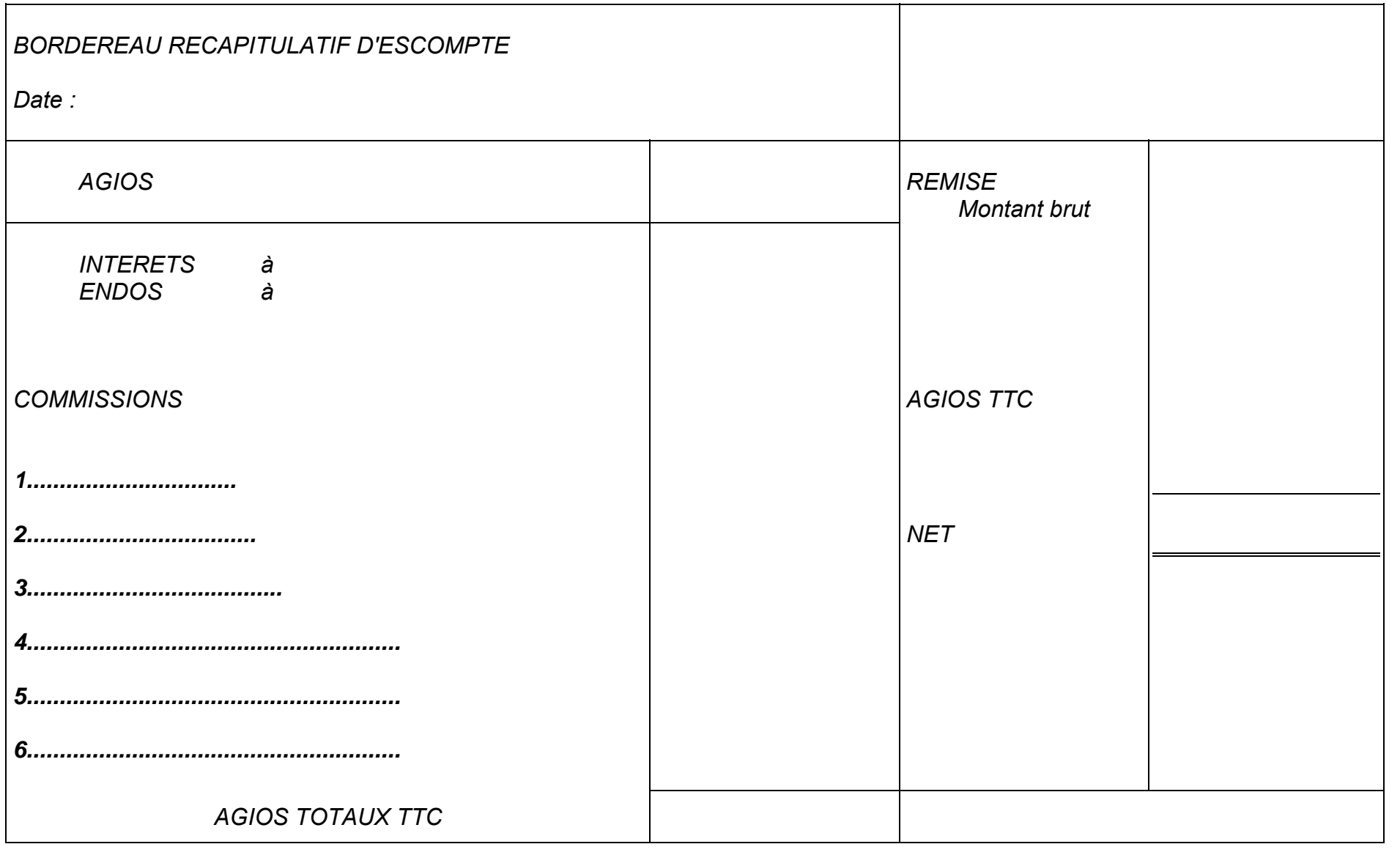

# *Résumé de théorie et guide de travaux pratiques* Arithmétique commerciale

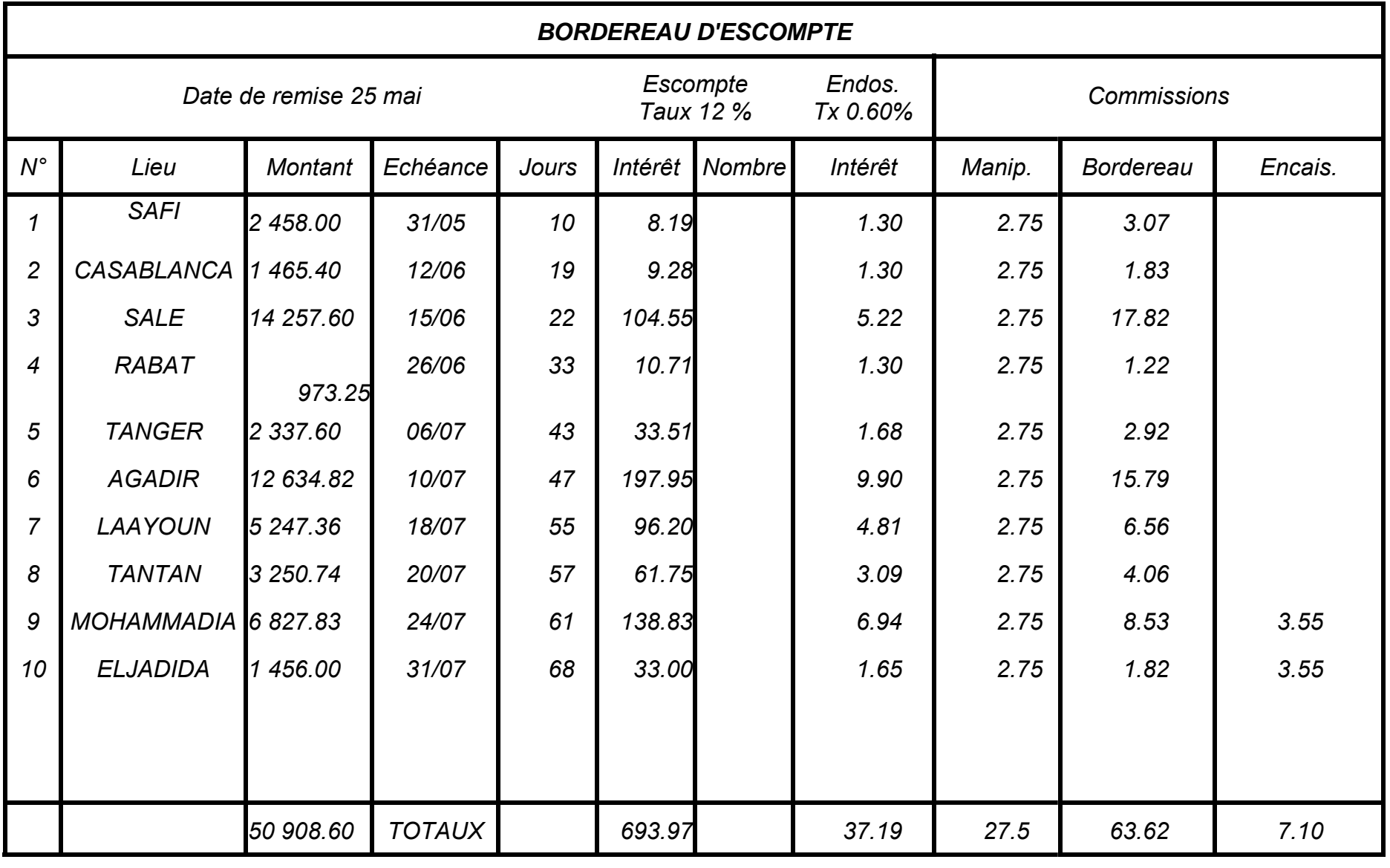

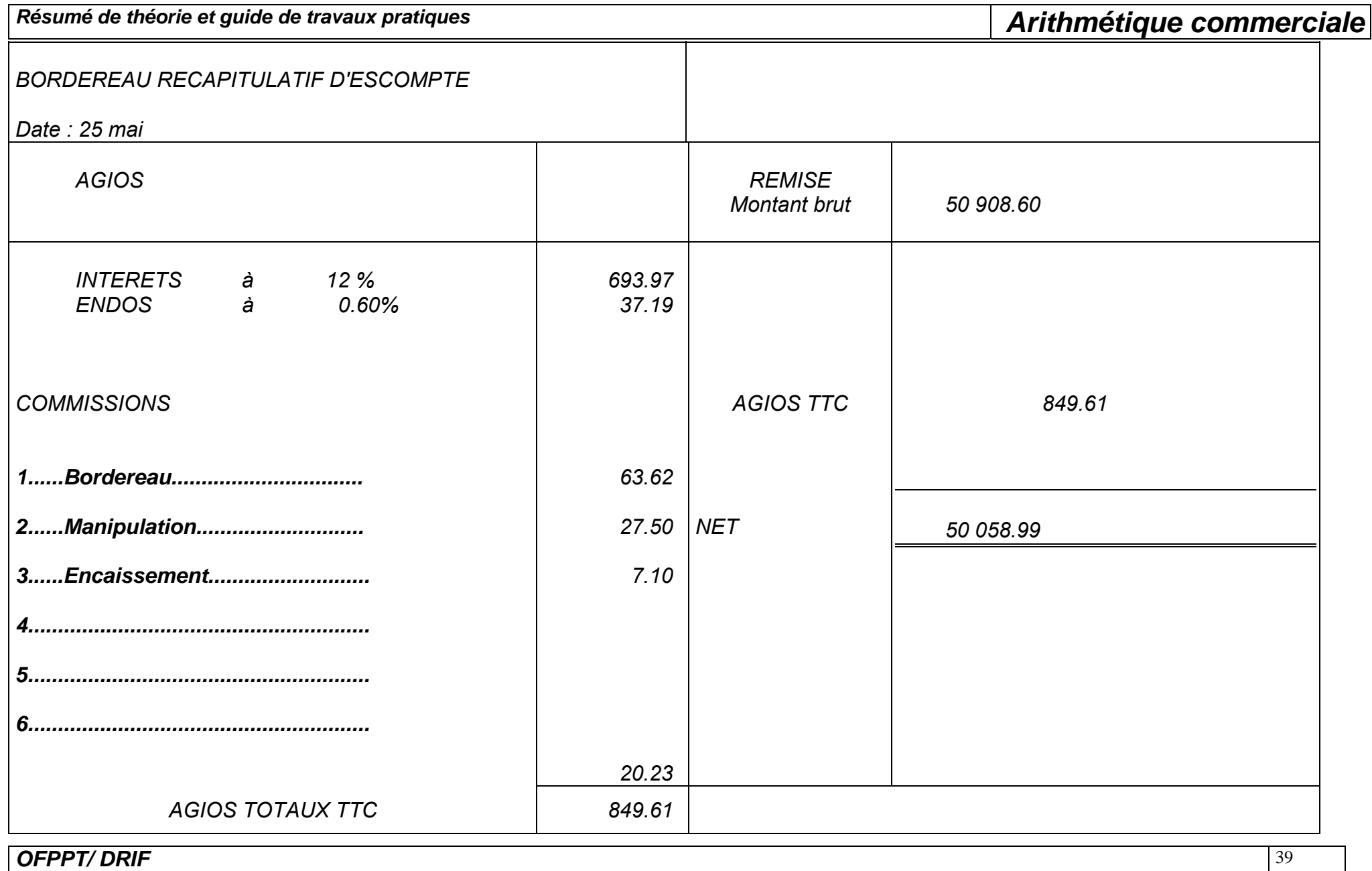

# *VI. L'escompte rationnel*

*L'escompte rationnel est l'intérêt de la valeur actuelle.* 

*Comme cette valeur actuelle est inférieure à la valeur nominale, on dit que l'intérêt ainsi calculé est un escompte en dedans, par contraste avec l'escompte commercial dit escompte en dehors.* 

*On le dénomme rationnel parce que son mode de calcul est conforme à la raison, au bon sens, autrement dit : est plus équitable.* 

# *VI.1 Calcul de la valeur actuelle rationne***lle et de l'escompte rationnel**

*En désignant par A' la valeur actuelle rationnelle et par E' l'escompte rationnel on a :* 

 $A' - E' = V$  *A'. t. j et E' = donc 36 000 A'. t. j. V = A' - d'où on peut tirer 36 000 36 000 × V*   $A' =$  *36 000 + tj A'. t. j*   $E' = -$  *36 000 + t* 

# *Exemple :*

*Calculer l'escompte en dedans (ou rationnel) d'un effet de 15 320 DH payable dans 43 jours au taux de 8 déterminer la valeur actuelle rationnelle.* 

# *Solution :*

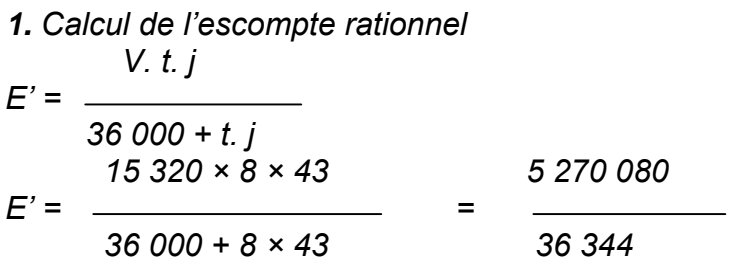

**OFF** / **DRIF**

\n
$$
\boxed{40}
$$

*E' = 145, 00 DH* 

*On peut procéder également par la règle de trois.* 

*Pour un effet d'une valeur actuelle de 100 DH, l'escompte est de 100 × 8 × 43* 

 *= 0, 9555 et la valeur nominal = 100 + 0, 95 = 100, 9555* 

 *36 000* 

*Donc pour une valeur nominale de 100, 9555 l'escompte = 0, 95. pour une valeur nominale de 15 320 l'escompte =* 

$$
E' = \frac{15\,320 \times 0,955}{100,955} = 145\,\text{DH}
$$

*2. Calcul de la valeur actuelle.* 

$$
A' = \frac{36\ 000 \times V}{36\ 000 + t + j}
$$
  
\n
$$
A' = \frac{36\ 000 \times 15\ 320}{36\ 000 + 8 \times 43} = \frac{551\ 520\ 000}{36\ 344} = 15\ 174,99
$$
  
\n
$$
A' = 15\ 175\ \text{DH}
$$

# *VI.2 Comparaison entre escompte commercial e***t escompte rationnel**

 *L'escompte commercial E est l'intérêt au taux t et pour j jours de la valeur nominale d'un effet de commerce.* 

 *L'escompte rationnel E' est l'intérêt au taux t et pour j jours de la valeur actuelle de l'effet (elle est donc inférieure à la valeur nominale) Donc* 

 $F > F'$ 

La différence entre les deux escomptes est égale à l'intérêt simple de l'escompte *rationnel.* 

 *V. t. j A'. t. j*   $E - E' = -$  *36 000 36 000 or*  $V - A' = E'$ 

 *E'. t. j*   $E - E' = -$  *36 000* 

*Exemple:* 

*Soit un effet de 12 300 DH payable dans 60 jours escompter à 9 %.*   $E = \frac{12300 \times 9 \times 60}{1000}$ *L'escompte commercial 36 000 E = 184, 5 DH V. t. j L'escompte rationnel E' = 36 000 + t. j 12 300 × 9 × 60 6 642 0000 E'* = ————————<del>—</del>  *36 000 × 9 × 60 36 540 E' = 181, 77 DH E- E' = 184, 5 – 181, 77 = 2, 72 DH* 

*Elle est égale à l'intérêt simple pendant 60 jours de E'.* 

 *181, 77 × 9 × 60*   $- 2, 72$  *36 000* 

# *L'EQUIVALENCE DES EFFETS*

# *Examinons les cas suivants :*

*Il arrive qu'un débiteur ayant des difficultés de trésorerie demande à son créancier de*  remplacer un effet à 40 jours par un effet à 60 jours. A quelle condition cette *opération peut-elle se faire sans que le créancier ne subisse de préjudice ?* 

*Un commerçant peut être débiteur vis-à-vis d'un même créancier de plusieurs effets de valeurs nominales, d'échéances et de taux différents. Peut-on remplacer ces différents effets par un effet unique ?* 

*Ceci, nous amène au problème qui consiste à rechercher "l'équivalence" entre deux effets.* 

### *Cas n° 1*

*Le 15 janvier, on négocie deux effets au taux d'escompte de 11,5 %.* 

*Le premier : valeur nominale = 4 200,00 échéance 12 février. Le second : valeur nominale = 4 225,88 échéance 3 mars* 

*Calculons la valeur actuelle de chaque effet : a1 = 4 200,00 - 4 200,00 x 11,5 x 28 / 36 000 = 4 162,43 a2 = 4 225,88 - 4 225,88 x 11,5 x 47 / 36 000 = 4 162,43* 

*Nous constatons que a1 = a2 Les deux effets ont même valeur actuelle au 15 janvier. Cette date est appelée date d'équivalence.* 

*Deux effets sont dits "équivalents" à une date donnée si à cette même date, ils ont la même valeur actuelle.* 

*Cas n° 2 On considère deux effets : V1 = 3 650,00 échéance 20 septembre V2 = 3 709.49 échéance 10 novembre Taux d'escompte : 11.25 %* 

*A quelle date ces deux effets sont-ils équivalents ?* 

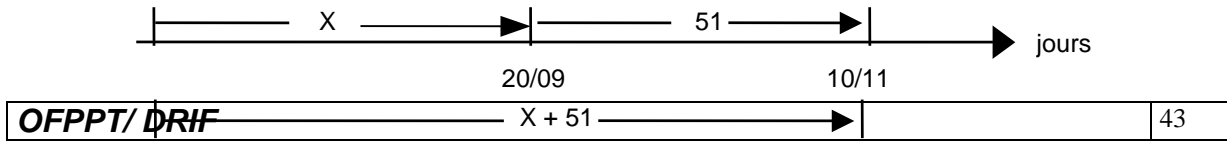

*Date d'équivalence* 

*Soit x le nombre de jours séparant le 20 septembre de la date d'équivalence x + 51 est le nombre de jours séparant le 10 novembre de cette même date, on peut écrire :* 

 *a1 = a2* 

$$
V1 - e1 = V2 - e2
$$

donc 3 650 - 3 650 x 11.25  $*(x)$  / 36 000 = 3 709.49 -  $\frac{3709.49 * 11.25 * (x + 51)}{20000}$ 36000

*donc 3 650 - 1.140625 (x) = 3 709.49 - 1.1592156 (x + 51) 1.1592156 (x + 51) - 1.140625 (x) = 3 709.49 - 3 650 59.119995 + (1.1592156 - 1.140625) (x) = 59.49 0.0185906 (x) = 0.370005 x = 19.9* <sup>≈</sup> *20 jours*

*D'où la date d'équivalence = 20 jours avant le 20 septembre soit le 31 août.* 

# *Cas n° 3*

*Un effet de 8 650 DH à échéance du 10 avril est remplacé le 31 mars par un effet au 31 mai. Taux d'escompte 11 %* 

*Quelle est la valeur nominale de l'effet de remplacement ?* 

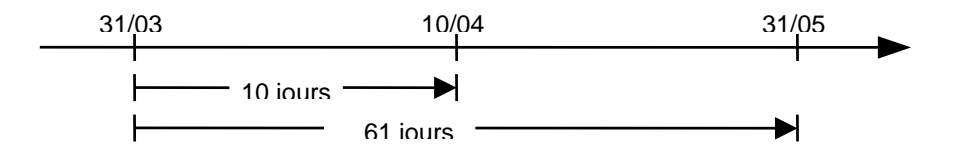

*Il faut qu'au 31 mars les deux effets soient équivalents. Si V est la valeur nominale de l'effet de remplacement on peut écrire :* 

 *V - V x 11 x 61 / 36 000 = 8 650 - 8 650 x 11 x 10 / 36 000* 

 *(36 000V - 671V) / 36 000 = 8 650 - 26.43* 

 *35 329V / 36 000 = 8 623.57* 

$$
V = 8623.57 \times 36000 / 35329
$$

 *V = 8 787.36*

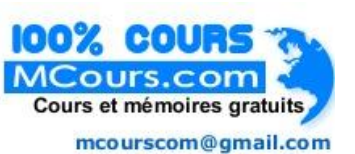

# *I Définition*

 *Deux effets sont équivalents, à une date donnée, si à cette date, ils ont des valeurs actuelles égales, si on les escompte au même taux .Cette date est alors dite date d'équivalence.* 

*L'équivalence de deux effets peut se rencontrer lorsqu'un débiteur demande à son créancier de proroger la date d'échéance d'un effet, de modifier sa valeur nominale, ou de renouveler l'effet par la création d'un nouvel effet lorsque le premier est impayé à l'échéance.* 

*Donc les problèmes relatifs aux effets équivalents peuvent se ramener à 3 types suivant que l'on doit calculer :* 

- *La valeur nominale de l'effet de remplacement*
- *L'échéance de l'effet de remplacement*
- *Le taux auquel on a calculé l'équivalence.*

# *II. calcul de la valeur nominale*

 *Pou calculer la valeur nominale de l'effet de remplacement on part de l'égalité entre les deux effets.* 

# *Exemple :*

 *Le débiteur B doit à son créancier A une somme de 3000 DH, payable le 31 juillet, la créance étant matérialisé par un effet de commerce. Le 16 juillet, B qui se sait, dans l'impossibilité de faire face, le 31 juillet, au règlement de sa dette demande à A de remplacer l'effet de commerce au 31 juillet par un autre au 31 août.* 

*Calculer la valeur nominale au 31 août. Taux d'escompte est 6%* 

# *Solution :*

 *Du 16 au 31 juillet il y a 15 jours. La valeur actuelle du 1er effet est :* 

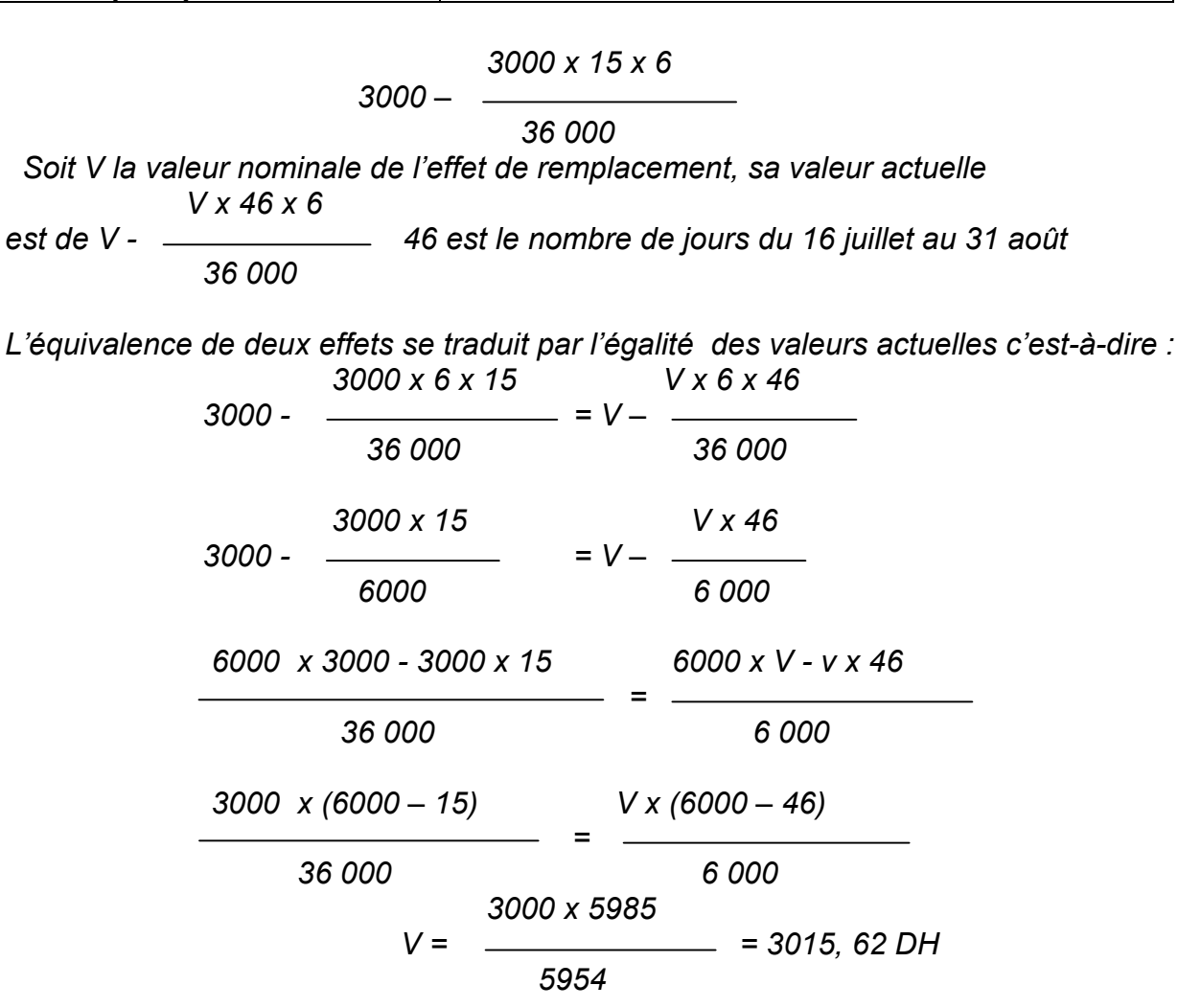

 *Donc la valeur nominale de l'effet de remplacement est de 3015, 62 DH.* 

# *III. Calcul de l'échéance*

#### *Exemple 1 :*

- *La valeur actuelle du 1er effet : Du 4 avril au 10 mai il y a 36 jours.* 

 *1860 x 36 x 5 1860 x 5 Valeur actuelle : 1860 - = 1860 – 36 000 1000 = 1850, 70 DH* 

- *La valeur actuelle de l'effet de remplacement : Soit J le nombre de jours.* 

$$
1866, 25 \times J \times 5
$$
  
1866, 25 -

 *36 000* 

- *L'égalité de valeur actuelle :* 

$$
1866, 25 - \frac{1866, 25 \times J \times 5}{36\ 000}
$$
\n
$$
1866, 25 \times J \times 5
$$
\n
$$
15, 55 - \frac{36\ 000}{36\ 000}
$$
\n
$$
J = \frac{1866, 25 \times J \times 5}{1866, 25 \times 5}
$$
\n
$$
= 60 \text{ jours}
$$

*J = 60 Jours à partir du 4 avril, ce qui porte la nouvelle échéance au 3 juin* 

# *Exemple 2 :*

*Un effet de 2 000 DH au 15 mars est impayé, il est remplacé par un autre effet de 2 040 DH immédiatement négocié aux conditions suivantes :* 

- *taux d'escompte : 8 %*
- *commission d'endos : 0,60 %*
- *commission de service : 3,40 DH*

*Quelle est l'échéance du nouvel effet?* 

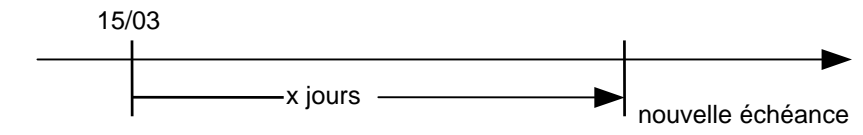

*Soit x le nombre de jours séparant le 15 mars de la nouvelle échéance, la valeur de l'effet de 2 040 DH au 15 mars doit être de 2 000 DH ( date d'équivalence )* 

*Nous savons que valeur nette = valeur nominale - agio* 

*donc 2 000 = 2 040 - 2 040 \* (x) \* 8 / 36 000 + 2 040 \* (x) \* 0,6 / 36 000 + 3,4 = 2 040 - (16 320 x + 1 224 x) / 36 000 - 3,4 = 2 040 - 0,48 x - 3,4 0,48 x = 36,60 x = 76,25* <sup>≈</sup> *77 jours*

*Donc, l'échéance du nouvel effet se situe 77 jours après le 15 mars soit le 31 mai.* 

*Exemple 3 :* 

*Le 14 avril, un débiteur des 3 effets ci-dessous 2 100 au 20 juin 3 600 au 20 juillet 2 605 au 10 août,* 

*demande à son créancier de les remplacer par un effet unique de 8 500 DH.* 

*Quelle est l'échéance de cet effet ? Taux 12 %.* 

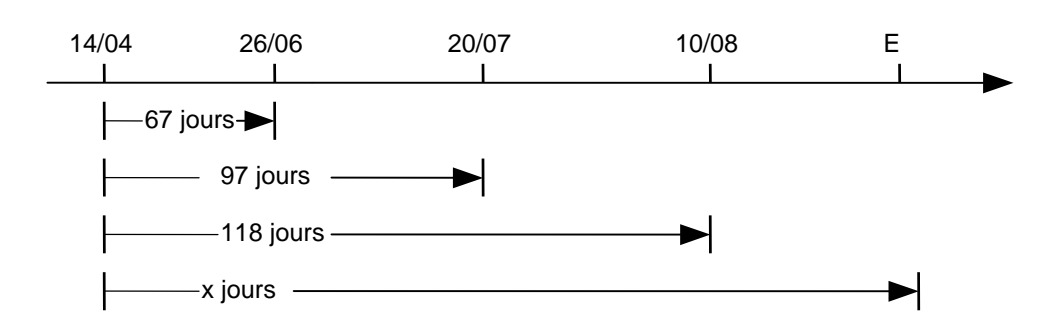

*La condition d'équivalence est la suivante :* 

*La valeur actuelle de l'effet de remplacement est égale à la somme des valeurs actuelles des effets remplacés.* 

*8 500 - 8 500 \* 12 \* (x) = 2 100 - 2 100 \* 12 \* 67 / 36 000 + 3 600 - 3 600 \* 12 \* 96 / 36 000 + 2 605 - 2 605 \* 12 \* 118 / 36 000 8 500 - 2,83 x = 2 053,10 + 3 483,60 + 2 502,54 2,83 x = 460,76 x = 162,81 soit 163 jours*

*L'échéance de l'effet de remplacement se situe donc 163 jours après le 14 avril soit le 24 septembre.* 

# *IV. calcul du taux de l'escompte*

# *Exemple 1 :*

 *Un commerçant avait souscrit un billet de 1200 DH au 31 mai. Le 19 mai il demande de progrès l'échéance au 30 juin. Son créancier lui rend le 1er effet et lui fait signer une lettre de change de 1206, 05 DH.* 

*A quel taux l'escompte a été calculé ?* 

# *Solution :*

*On part de l'égalité des valeurs actuelles : Soit t le taux d'escompte 1200 × t × 12 1206, 05 × t × 42 1200 - = 1206, 05 - 36 000 36 000 1206,05 × t × 42 1200 × t × 12*   $- = 6,05$  *36 000 36 000 50 654, 10 × t – 14 400 × t = 6, 05 × 36 000 36 254, 10 × t = 217 8000 217 8000* 

$$
t = \frac{}{36\ 254, 10} = 6\%
$$

# *Exemple 2 :*

*Un effet de 3 612 DH payable au 16 octobre est remplacé le 1er octobre par un effet de 3 705,09 au 30 décembre.* 

*Quel est le taux d'escompte ?* 

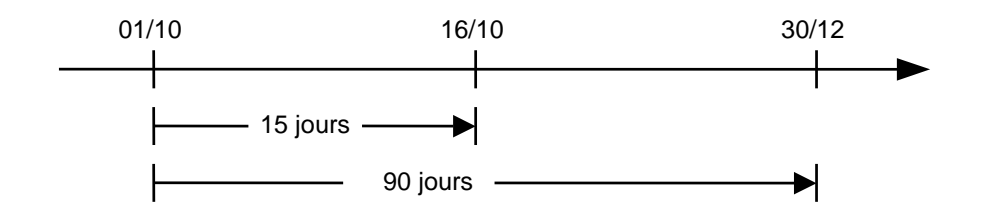

*Si t = le taux recherché, on peut écrire :* 

 *3 612 - 3 612 x 15 x t / 36 000 = 3 705,09 - 3 705,09 x 90 x t / 36 000* 

 *3 612 - 1,505 t = 3 705,09 - 9,262725 t* 

 *9,262725 t - 1,505 t = 93,09* 

$$
t = 12 \%
$$

# *IV. Échéance moyenne*

*L'échéance moyenne est l'échéance d'un effet unique à un ensemble d'effets mais dont la valeur nominale est égale à la somme des valeurs nominales des effets remplacés.* 

# *Exemple :*

*Le 14 avril, un débiteur des 3 effets ci-dessous 2 100 au 20 juin 3 600 au 20 juillet 2 605 au 10 août, demande à son créancier de les remplacer par un effet unique de 8 500 DH. Quelle est l'échéance de cet effet ? Taux 12 %.* 

*Nous allons rechercher l'échéance d'un effet unique dont la valeur nominale est :* 

 *2 100 + 3 600 + 2 605 soit 8 305 DH* 

*On peut écrire :* 

*8 305 - 8 305 \* 12 \* (x) / 36 000 = 2 100 - 2 100 \* 12 \* 67 / 36 000 + 3 600 - 3 600 \* 12 \* 97 / 36 000 + 2 605 - 2 605 \* 12 \* 118 / 36 000 8 305 - 2.77 x = 2 053.10 + 3 483.60 + 2 502.54 2.77 x = 265.76 x = 95.94 96 jours* 

*Donc l'échéance se situe 96 jours après le 14 avril soit le 19 juillet.* 

# *LES COMPTES COURANTS ET D'INTERET*

# *I Définitions*

# *I.1 Compte courant*

*Un compte est dit « courant » quand toutes les sommes portées tant au débit qu'au crédit perdent leur individualité et s'ajoutent algébriquement. Seul le solde calculé à une date convenue est exigible.* 

# *I.2 compte courant et d'intérêt*

*Un compte est dit « compte courant et d'intérêts » lorsque les sommes portées en compte sont génératrices d'intérêts.* 

*Le calcul des intérêts suppose un accord entre le banquier et son client, qui porte sur :* 

- *une date d'arrêté du compte, pour le calcul et l'incorporation des intérêts au compte*
- *un taux d'intérêts, s'il est le même pour les opérations de débit et de crédit, le compte est dit alors "à taux réciproques", s'il varie avant la date d'arrêté du compte, celui-ci est dit "à taux variables".*
- *l'attachement à chaque opération d'une date dite "valeur de l'opération".*

*Il existe 3 méthodes pour la tenue des comptes courants et d'intérêts :* 

- *méthode directe*
- *méthode indirecte*
- *méthode hambourgeoise*

*Les deux premières étant rarement utilisées dans la pratique nous n'étudierons que la troisième.* 

#### *II La méthode hambourgeoise*

*Les opérations sont enregistrées dans l'ordre chronologique ou dans l'ordre de leurs dates de valeurs et après chacune d'elle on calcule le solde.* 

*Exemple :* 

*Banque Z - Compte courant de Monsieur X* 

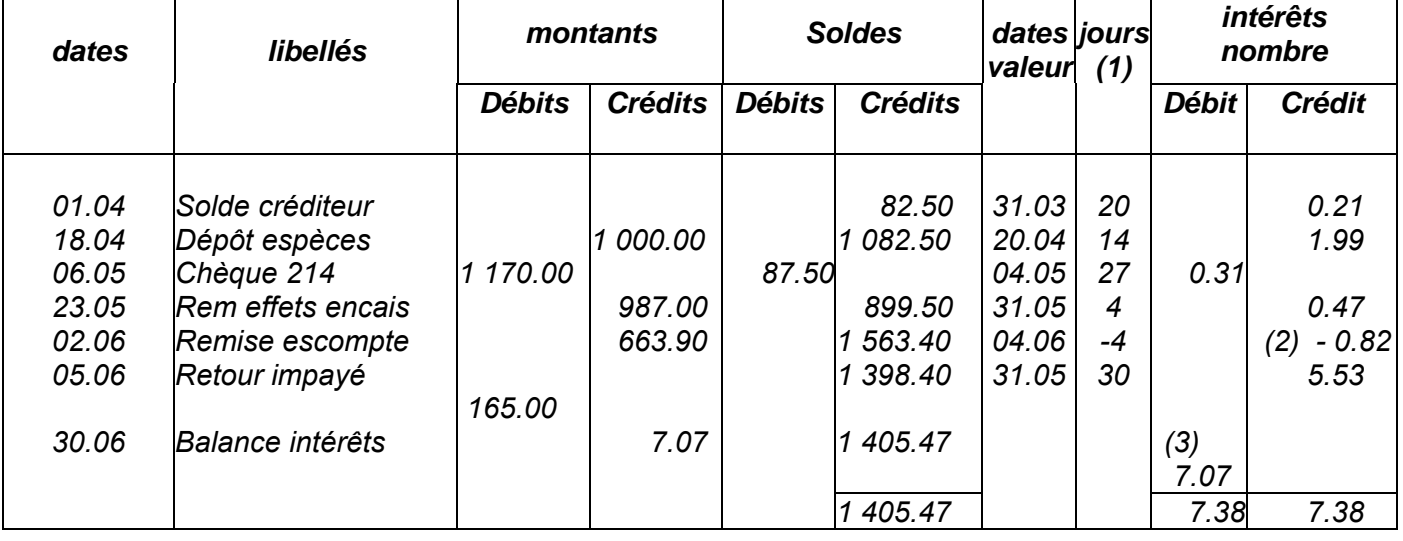

*Période du 1er avril au 30 juin* 

*(1) calcul des jours à partir des dates de valeurs :* 

 *- le solde créditeur de début reste jusqu'au 20 avril donc pendant 20 jours* 

 *- le nouveau solde de 1 082.50 reste du 20 avril au 4 mai soit 14 jours* 

 *- le solde de 87.50, débiteur, reste du 4 mai au 31 mai donc 27 jours* 

 *- les 899.50 restent du 31 mai au 4 juin donc 4 jours* 

 *- le solde de 1 563.40 ne reste pas en réalité, puisque l'impayé a comme date de valeur le 31 mai, il faut donc revenir en arrière de 4 jours (du 31 mai au 4 juin), donc 4 jours négatifs* 

 *- le solde définitif reste lui du 31 mai au 30 juin soit 30 jours.* 

*Dans les deux dernières colonnes nous allons porter soit l'intérêt soit le nombre suivant la méthode choisie, au débit ou au crédit comme le solde.* 

 *(2) Lorsque le nombre de jours est négatif, l'intérêt ou le nombre peut être mis en dans la colonne du solde concerné ou en plus dans l'autre ; ici, on aurait pu mettre les 0.82 dans la colonne débit.* 

 *(3) Il suffit de totaliser les colonnes intérêts ou de calculer l'intérêt (méthode des nombres) et de faire la balance. Puis porter les intérêts sur le compte lui-même et de le clôturer.* 

*Résumons les différentes tâches exécutées :* 

- *enregistrer les opérations au débit ou au crédit*
- *tirer le solde après chaque opération*
- *déterminer les jours de date de valeur pour la dernière, c'est la date de valeur à la date de clôture du compte*
- *calculer les intérêts positifs ou négatifs en respectant le sens du solde*
- *faire la balance des intérêts*
- *capitaliser les intérêts*
- *arrêter et ouvrir à nouveau le compte courant intérêts*

*NB - Si on classe les opérations à partir des dates de valeurs, il n'y a pas de problème des jours négatifs.* 

*(\*) 2 % représente 0.44 donc 1 % = 0.22* 

# *MODULE :ARITHMETIQUE COMMERCIALE*

# *GUIDE DES RAVAUX PRATIQUES*

# *TP 1. RAPPORTS ET PROPORTIONS -GRANDEURS PROPORTIONNELLES – PARTAGES PROPORTIONNELS*

# *I.1*

*le rapport de deux nombres est 23/32 et la différence entre les deux est 27 ; calculer ces deux nombres.* 

### *Solution :*

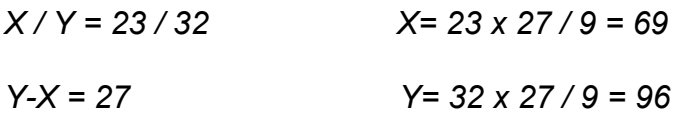

# *I.2*

 *Calculer deux nombres x et y sachant que leur somme est 168 et que leur rapport est*   $5<sub>1</sub>$  *7* 

# *Solution :*

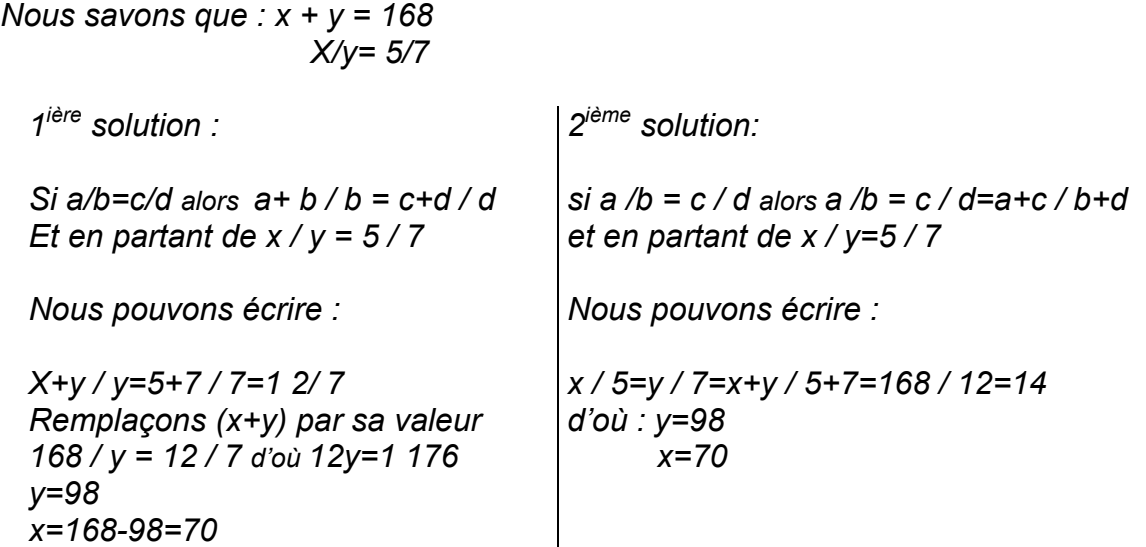

# *I.3*

*Partager une prime globale de 35 750 DH entre quatre employés, proportionnellement à leurs anciennetés et à leurs indice de paie.* 

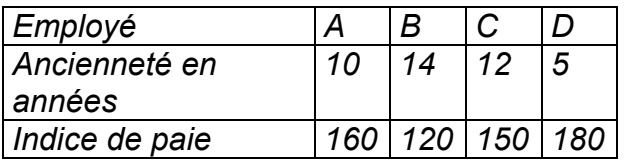

# *Solution :*

*Les parts a, b , c, d, de chaque employé sont proportionnelles à : 10 , 14, 12, 5 et à 16 , 12, 15, 18 . On doit donc avoir : a /10x16=b/14x12=c/12x15=d/5x18 a/160=b/168=c/180=d/90 a+b+c+d/160+168+180+90=35 750/598=59,78* 

*d'où a = 160 k = 9 565.21DH b = 168 k = 10 043.47DH c = 180 k = 10 760.87 DH d = 90 k = 5 380.43 DH* 

# *I.4*

 *Une gratification a été répartie entre quatre employés de telle sorte que les parts sont directement proportionnels aux nombres 10, 16, 6 et 4. Les deux premiers ont touché ensemble 13 600 DH de plus que les deux derniers.* 

- *1. Calculer le montant de la gratification à partager.*
- *2. Déterminer la part revenant à chaque employé.*

# *Solution :*

*Soient x, y, z et t les parts .* 

*D'après le texte, nous pouvons écrire : x+y-(z+t)=13600 D'autre part, nous avons : x /10=y /16=z /6=t /4= x+y-z-t /10+16-6-4=13600 /16 =850* 

*a. Calcul du montant de la gratification : x+y+z+t /10+16+6+4 = gratification /36 = 850* 

 *d'où gratification = 36 x 850= 30 600DH* 

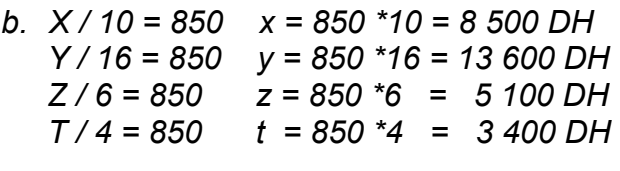

 *30 600 DH* 

# *I.5*

*Un employeur veut répartir une prime P entre trois employés A, B et C en parts directement proportionnelles à leurs nombres de jours de travail qui sont respectivement 5, 3 et 4.* 

*Mais par suite d'une erreur du service de la comptabilité, le partage est fait en parts inversement proportionnelles aux nombres de jours de travail.* 

- *Quelle fraction de P chacun aurait-il dû recevoir ?*
- *Quelle fraction a-il reçue ?*
- *Calculer P sachant que A a reçu 546 DH de moins que ce qu'il aurait dû recevoir.*
- *Calculer la somme effectivement reçue par chacun.*

# *Solution :*

- *a. Désignons par a, b et c les parts de ces trois employés lors du partage en parts proportionnel, on a : a / 5= b / 3=c /4=a+b+c /5+3+4=p /12=k a /5=p /12 d'où : a=5 /12p et b=3 /12p=1 /4p, c=4 /12p= 1 /3p*
- *b. Désignons par a, b' et c' les parts de ces trois employés lors du partage en parts inversement proportionnelles :*

 *a' /1 /5 = b' /1 / 3= c' /1 /4 = a' /12 /60 = b' /20 /60 = c' /15 /60* 

 *=a' /12 = b' /20 = c' /15 = a'+b'+c' /12+20+15 = p /47=k* 

*a' /12 = p /47 d'où : a' = 12 /47p* 

*et b' = 20 /47p et c'= 15 /47p* 

- *c. On a : a-a' = 546 d'où 5 / 12P 12 / 47P = 546 91 / 546P = 546 P = 3 384 DH*
- *d. k' = 72 a = 12k' = 864 dh ; b = 1 440 DH ; c= 1 080 DH*

# *TP 2. LES POURCENTAGES*

# *II.1*

*Calculer 3% sur 9 620 DH – 7,2 % sur 2870 DH – 12,2 % sur 570 DH - 4‰ sur 6 800 DH.* 

# *Solution :*

*Calcul de pourcentage :*

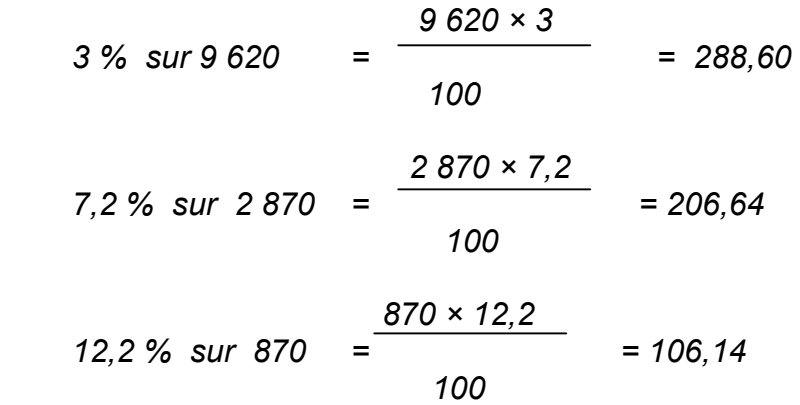

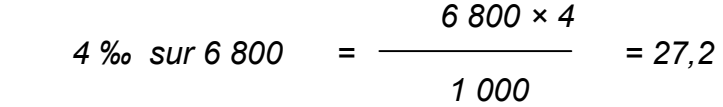

# *II.2*

*Quel pourcentage représente : 8 DH sur 160 DH – 72 DH sur 450 – 295.3 sur 6300 DH ?* 

# *Solution :*

*Calcul de pourcentage :* 

$$
\frac{8}{160} \times 100 = 5\%
$$
  

$$
\frac{72}{450} \times 100 = 16\%
$$
  

$$
\frac{295.3}{6300} \times 100 = 4,69\%
$$

# *II.3*

*Etablir le poids net à facturer sur une livraison de poids brut : 36 tonnes en tenant compte des bonifications suivantes : Freinte 2 % ; Tare 1,5 : Réfaction 6 %.* 

*Solution :* 

# *Calcul du poids net :*

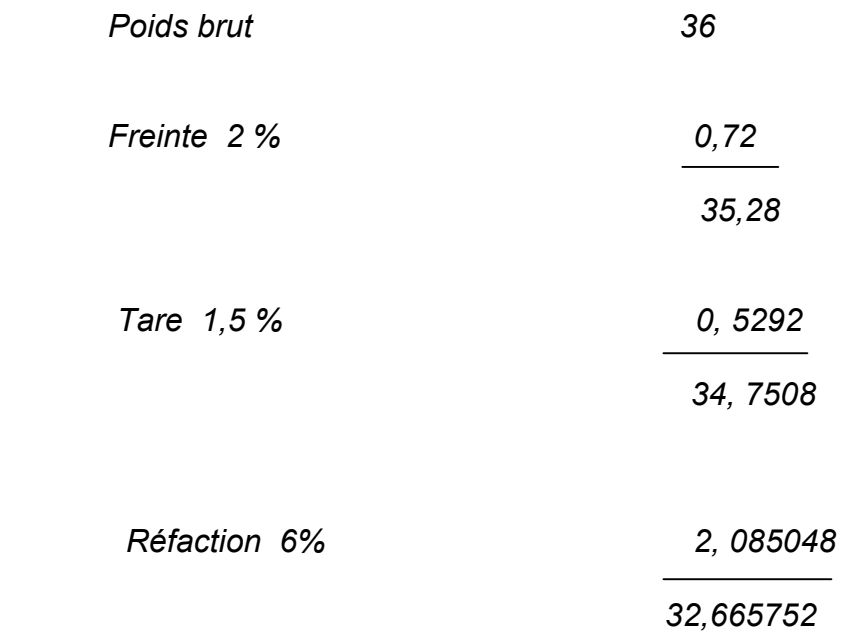

 *Poids net* 

 *32,6665752 tonnes = 32 665,752 kg* 

 *= 32 665 752 grammes* 

# *II.4*

 *Calculer le prix net pour un prix brut de 72 520 DH en tenant compte des bonifications Suivantes : remise 5 % ; rabais 2% ; escompte 1,5 %.* 

# *Solution :*

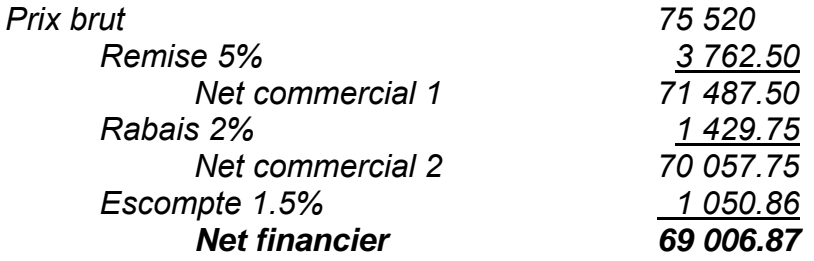

*II.7 Un fabricant de confection a employé pour fabriquer 100 pantalons : 120 mètres de drap à 6 600 DH ; 25 mètres de doublures à 33 DH le mètre. 120 grosses boutons à 2,30 DH la douzaine.* 

 *Il a payé pour main d'œuvre : au coupeur 1 620 DH et aux ouvriers 12 DH par pantalon.* 

 *Quel est le prix de revient total en tenant compte du coefficient de frais généraux à 40 % du chiffre de la main d'œuvre ?* 

 *Quel est le prix de revient d'un pantalon ?* 

# *Solution :*

# *CALCUL DU PRIX DE REVIENT :*

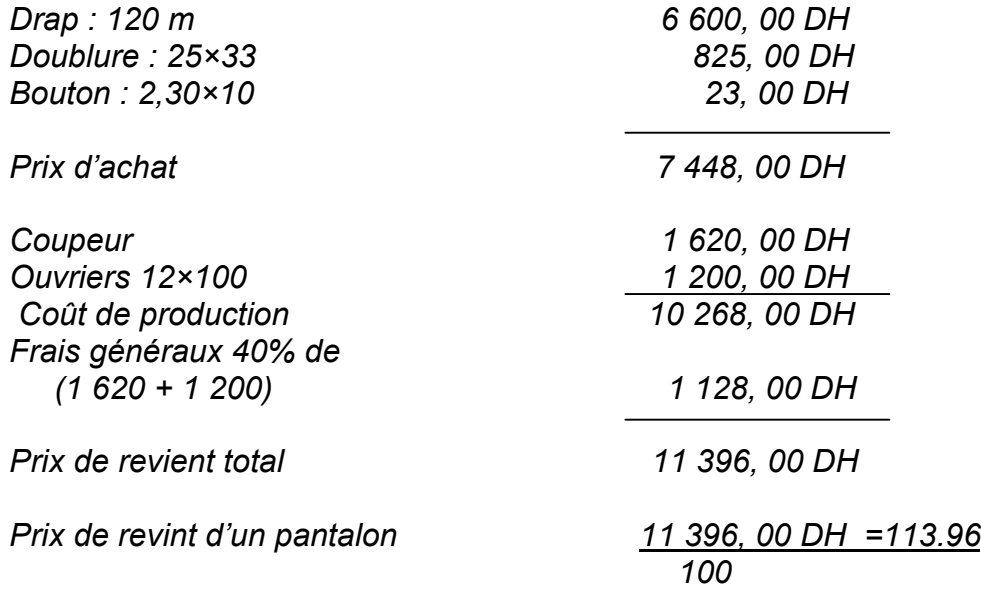

 *II.8 Une machine achetée 2 560 DH entraîne 5 % de frais d'achat, en tenant compte d'un taux de marge de 25 % .* 

*Quel est le prix de vente ? Calculer le coefficient multiplicateur pour passer du prix d'achat au prix de vente.* 

# *Solution :*

# *CALCUL DU PRIX DE VENTE :*

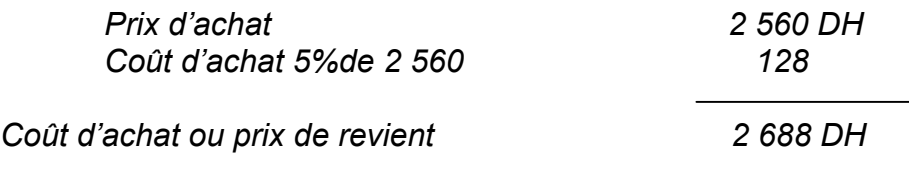

 *Calcul du prix de vente* 

*Pour un prix de vente de 100, le bénéfice set de 25, le prix de revient est de 100-25=75DH Donc le prix de vente représente 100/75 du prix de revient Prix de vente =2 688 × 100/75 =3 584 DH* 

*II.9 Un tailleur a acheté 92 mètres de drap à 53,50 DH le mètre avec 5 % d'escompte. Quel doit être le prix de vente du mètre s'il veut gagner 25 % sur le prix d'achat ?* 

# *Solution :*

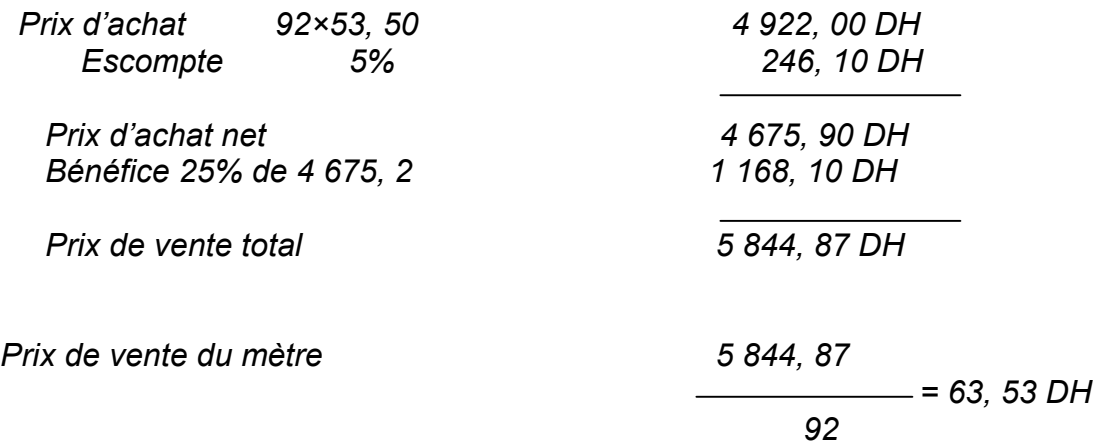

# *II.10*

*10.1 Un producteur adresse à un grossiste la facture suivante :* 

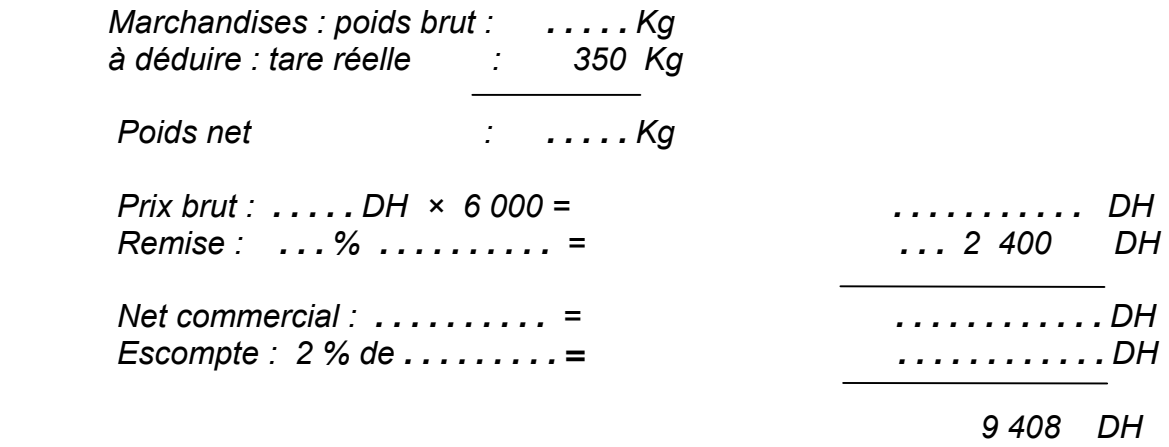

### *10.2 Le grossiste revend :*

- *Un premier lot représentant le tiers des marchandises reçues en réalisant un bénéfice de 25 % sur le prix d'achat net.*
- *Un deuxième lot représentant les quartes des marchandises reçues en réalisant un bénéfice de 20 % sur le prix de vente.*
- *Le reste avec une perte de 5 % sur le prix d'achat net.*
- *1. Déterminer le résultat global de l'opération pour le grossiste (montant du bénéfice réalisé ou de la perte subie).*
- *2. Calculer pour le grossiste le pourcentage global de bénéfice ou de perte par rapport à son prix d'achat net global.*

# *10.1 Reconstitution de la facture*

- *Le poids net est de 6 000 Kg, la tare est de 350 Kg*
- *Donc le poids brut est de 6 000 + 350 = 6 350 Kg.*
- *Le net à payer est de 9 408, l'escompte de 2%*
- *Donc si le net commercial est de 100 DH l'escompte est de 2 DH, le net à payer représente 98%du net commercial, celui-ci est de : 9 408 ×100/98 = 9 600 DH*
- *Le prix brut = 9 600 + 2 400 = 12 000 DH*
- *La remise = (2 400/12 000) ×100 = 20%*
- *Le prix unitaire = 12 000/6 000 = 2 DH*
- *Donc la facture se présente ainsi :*

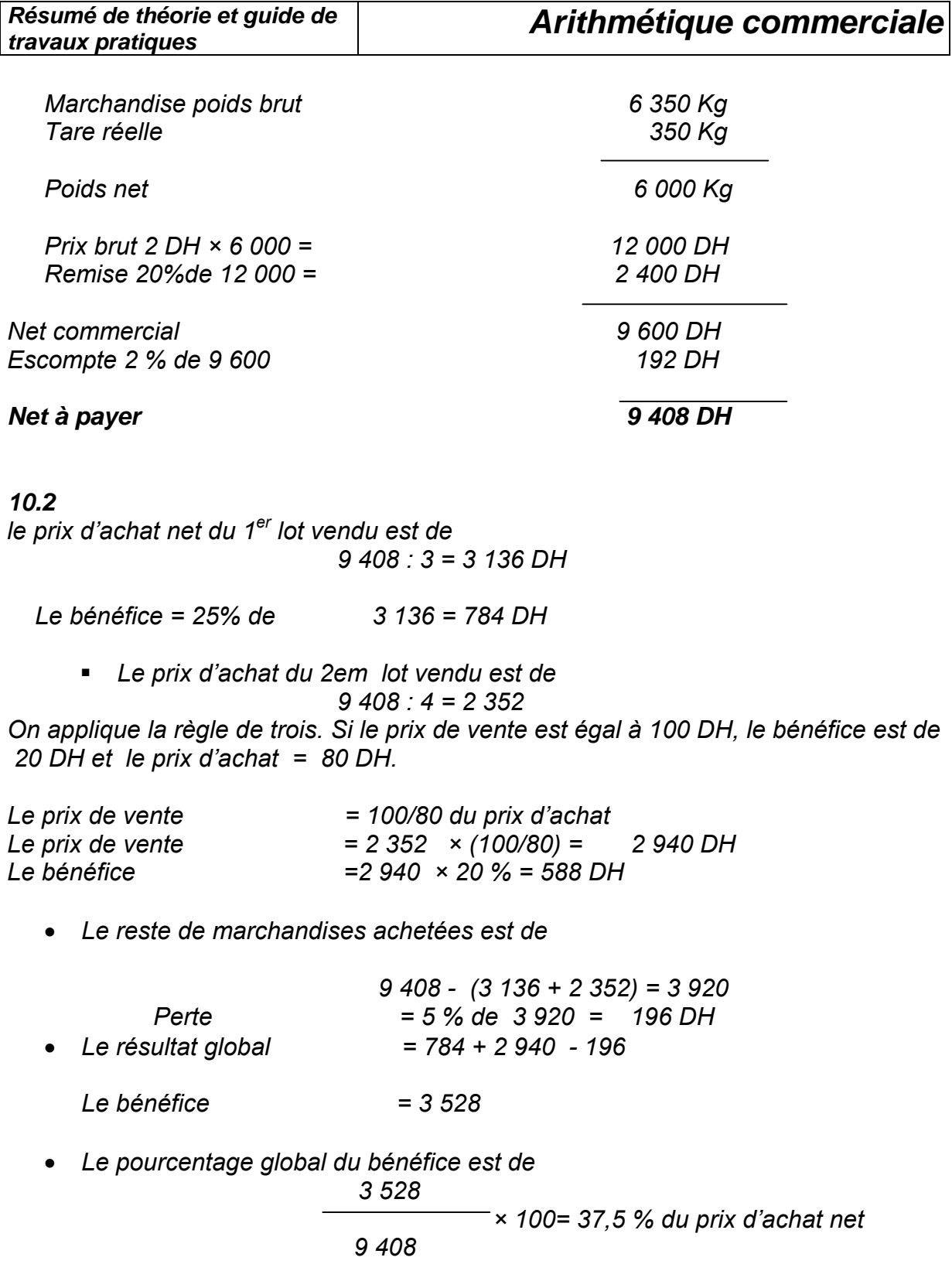

# *II.11*

*Le prix hors taxe d'un objet est de 448, 80 DH. Calculer son prix de vente taxe comprise et le montant de la T.V.A. ?* 

*Solution :* 

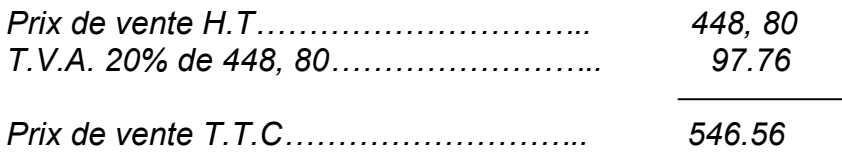

# *II.12*

 *Un objet est vendu taxe comprise à 2 769, 16 DH, taxe de 7% .* 

- *1. Calculer le prix de vente hors taxe ?*
- *2. Calculer le montant de la T.V.A.*

# *Solution :*

# *1. Prix de vente H.T. :*

- *100 P.V.H.T.= P.V.T.T.C. ×*   $100 + t$
- *100 P.V.H.T.= 2 769, 16× 100 + 7 = 2 588 DH*

# *2. Calcul de la T.V.A. :*

*T.V.A. = P.V.T.T.C. - P.V.H.T. = 2 588 – 2 769, 16 = 181, 16* 

# *II.13*

 *Un article que revient à 385, 50 DH hors taxe est vendu en appliquant un taux de marge de 30% .* 

*Quel est le prix de vente toute taxe comprise ?* 

*- Prix de vente hors taxe :* 

 *Si le prix de vente est de 100 DH, le bénéfice est de 30 DH le prix de revient = 100 – 30 = 70. Donc le prix de vente représente 100/70 du prix de revient.* 

*Résumé de théorie et guide de* 

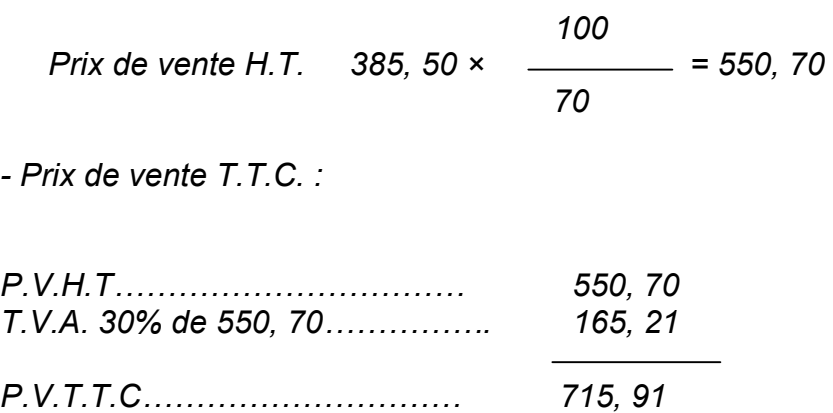

# *TP 3. LES INTERETS SIMPLES*

# *III.1*

- *a) Calculer l'intérêt fourni par le placement de 28 000 DH, à 9%, du 13 septembre d'une année au 27 février de l'année suivante.*
- *b) Un capital de 7200 DH, prêté à 8% le 8 juin, a acquis, à la fin du prêt, une valeur de 7 288 DH. Déterminer à quelle date le prêt a été remboursé.*
- *c) Un capital de 8400 DH a produit, du 16 mai au 25 septembre, un intérêt de 231 DH. Calculer le taux de placement.*
- *d) Calculer le capital qui, placé à 8,4% pendant 62 jours, a acquis une valeur de 16 738,70 DH.*

### *Solution :*

*a) Nombre de jours du 13 septembre au février :* 

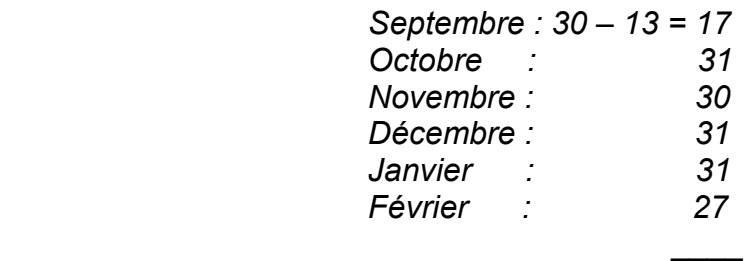

$$
\frac{1}{167}
$$

$$
Intérêt: \frac{28\,000 \times 9 \times 167}{36000} = 1\,169\,DH
$$

*b) Intérêt produit : 7288 – 7200 = 88* 

 *36 000 × 88 Durée du prêt : = 55 jours 7200 \* 8* 

*Date de remboursement : 55 jours après le 8 juin* 

 *Soit le 2 août* 

*c) Nombre de jours de placement, du 16 mai au 25 septembre : 132* 

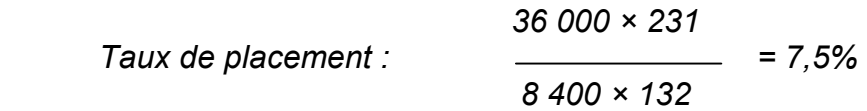

*d) Désignons par C le capital cherché :* 

 $C \times 8, 4 \times 62$  43,4 C  $C + \frac{C}{1} = 16738,70 \quad C + \frac{120,12}{1} = 16738,70$  *36 000 3 000 3 000 + 43,4 16 738,70 × 3 000 C = 16 738,70 C = = 16 500 DH 3 000 3 043,4* 

# *III.2*

 *Calculer le taux moyen résultant des placements suivants :* 

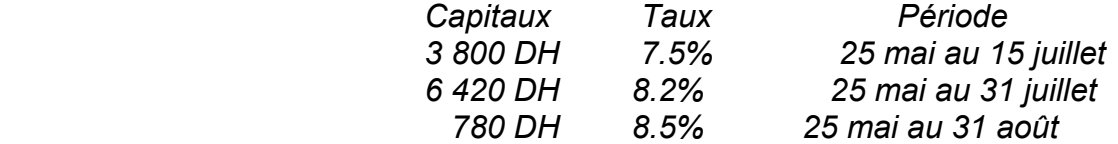

# *Solution :*

 *Durée respective des placements : 51 , 67 , 98 jours.* 

 *(3 800 × 7,5 × 51) + (6 420 × 8,2 × 67) + (780 × 8,5 × 98) Taux moyen de placement : (3 800 × 51) + (6 420 × 67) + (780 × 98)* 

 *= 8,04%* 

*III.3 On place à intérêt précompté, au taux de 9%, un capital de 20 000 DH pendant 20 mois.* 

 *Calculer le taux effectif de placement qui résulte de l'opération.* 

# *Solution :*

 *2 000 × 9 × 20 Intérêt fourni par le placement : = 3 000 DH 1 200* 

 *Capital effectivement engagé : 20 000 – 3 000 = 17 000 DH* 

 *1 200 × 3 000 Taux effectif de placement : = 10.59% 17 000 × 20* 

*III.4 Calculer, par la méthode des Nombres et des diviseurs fixes, l'intérêt global fourni par le placement des capitaux suivants. Taux :9%* 

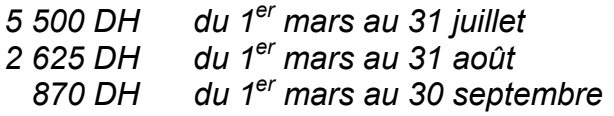

# *Solution :*

 *Durée respectives des placements : 152, 183, 213 jours.* 

 *36 000 Diviseur fixe correspondant au taux de 9% :*  $\rightarrow$  *= 4 000 9* 

 *Intérêt global, à 9% :* 

 *(5 500 × 152) + (2 625 × 183) + (870 × 213) 4 000 1 501 685*   $=$   $\frac{\ }{\ }$  = 375.42 DH  *4 000* 

*III.5 La différence entre l'intérêt commercial (année à 360 jours) et l'intérêt civil (année à 365 jours)D'un capital placé à 9.5% pendant 72 jours est égal à 1,14 DH.* 

*Calculer ce capital.* 

# *Solution :*

*En désignant par C le capital en question nous pourrons écrire :* 

 *C × 9,5 × 72 - C × 9,5 × 72 C × 9,5 × 72 (36 500 – 36 000) = 36 000 36 500 36 000 × 36 500 =1,14 36 000 × 36 500 × 1,14 9,5 × 72 × 500 C = 4 380 DH* 

*III.6 Les montants de deux capitaux diffèrent de 1 000 DH. Le plus élevé est placé à 12% pendant 8 mois, et le second à 10% pendant 6 mois.* 

> *Il se trouve que l'intérêt produit par le premier capital est égal à deux fois l'intérêt produit par le second.*

 *Calculer les deux capitaux et les intérêts correspondants.* 

# *Solution :*

 *Désignant par C et (C – 1 000) les deux capitaux.* 

 *C × 12 × 8 (C – 1 000) × 10 × 6 On aura : = 2 1 200 1 200 Ou, en simplifiant 4 C = 5 (C – 1 000) d'où C = 5 000 DH et (C – 1 000) = 4 000 DH* 

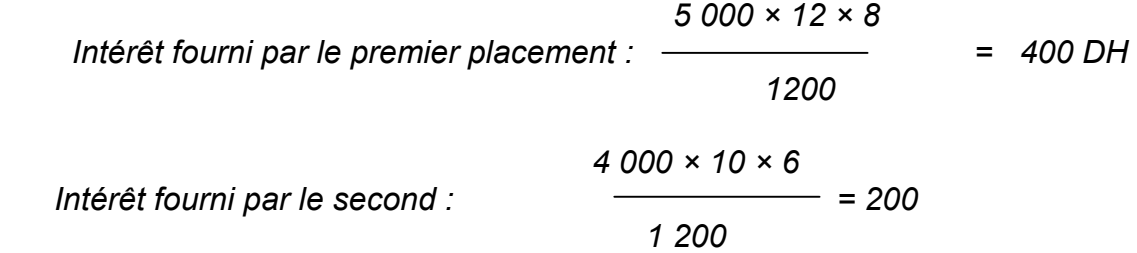

*III.7 Un capital placé à 9% pendant une certaine durée a acquis une valeur de 17 400 DH. Placé à 10% pendant un an de moins ce même capital aurait fourni un intérêt de 4 800 DH.* 

 *Calculer ce capital et la première durée de placement* 

*Solution :* 

*On peut écrire C +* 

$$
peut écrire C + \frac{C \times 9 \times n}{100} = 17400 DH
$$

ou 
$$
C(100 + 9n) = 17\,400 \times 100
$$
 (1)

$$
\frac{C \times 10 (n-1)}{100} = 4800
$$
 (2)

 *Ou C × 10 (n - 1) = 17 4 800 × 100* 

*Division par (1) par (2) membre à membre. Il vient :* 

 *100 + 9n 174 = d'où n = 5 ans 10 (n – 1) 48* 

*Cette valeur de n reportée dans l'équation (2) conduit à* 

$$
C = \frac{4\,800 \times 100}{10 \times 4} = 12\,000\,DH
$$

 *III.8 Trois capitaux, dont les montants sont en progression arithmétique, ont été placés pendant deux ans à 11%. Intérêt total produit : 1 386 DH.* 

 *Les montants du troisième capital et du premier diffèrent de 2 400 DH.* 

 *Calculer les trois capitaux.* 

### *Solution :*

 *Désignant les trois capitaux respectivement par C – r , C , C + r . On pourra écrire :* 

 *11 66 C*   $[(C - r) + C + (C + r)] \times$   $\times$   $2 = 1,386$  ou  $\times$   $= 1,386$ *100 100* 

*et C = 2 100 DH* 

*Par ailleurs ( C + r ) – ( C – r ) = 2 400 d'où r = 1 200.* 

*Les trois capitaux sont donc : C – r = 2 10 – 1 200 = 900 DH C = 2 100 DH C + r = 2 100 + 1 200 = 3 300 DH* 

*III.9 Un prêt de 300 000 DH est consenti à un taux de t%. Au bout de 4 mois l'emprunteur rembourse à son prêteur 120 000 DH de capital, somme que le prêteur replace immédiatement à 9%.* 

 *Au bout d'un an (à partir de l'opération initiale) le prêteur se voit verser l'ensemble du capital et des intérêts et constate que son capital aura été finalement placé à un taux moyen égal à ( t – 0,8 ) %.* 

 *a) Calculer t.* 

 *b) De quelle somme totale le prêteur dispose-t-il au bout d'un an ?* 

# *solution :*

*a) Le placement effectif de :* 

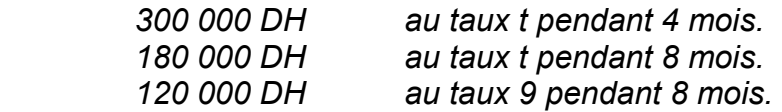

 *a produit le même intérêt que le placement de 300 000 DH au taux ( t – 0,8 )pendant 12.* 

*Nous pouvons donc écrire :* 

*300 000 × t × 4 180 000 × t × 8 120 000 × 9 × 8 300 000 × ( t – 0,8 ) × 12 + + = 1 200 1 200 1 200 1 200* 

*on en tire t = 12%* 

*b) Somme reçue par le prêteur au bout de 1 an = Capital + Intérêt* 

$$
300\ 000 + \frac{300\ 000 \times (12 - 0.8) \times 1}{100} = 333\ 600\ DH
$$

*III.10 Deux capitaux, dont le montant total est de 16 800 DH sont placés, pendant un an, à des taux respectifs qui diffèrent de 0,40 (les taux sont exprimés pour 100). Intérêt total : 1 651,20 DH.* 

 *Si le premier capital avait été placé au taux du second, et le second capital au taux du premier, l'intérêt annuel total aurait été de 1 641,60 DH.* 

 *Calculer les deux capitaux et les deux taux.* 

# *Solution :*

 *Désignant par C et (16 800 – C) les capitaux placés, et par t et (t – 0,4) les taux correspondants.* 

 *On peut écrire :* 

$$
\frac{Ct}{100} + \frac{(16800 - C) (t - 0.4)}{100} = 1651,20 \text{ ou } 16800 t + 0.4 C = 171840 (1)
$$

 $C(t - 0.4)$  16 800 – C *et + = 1 641,60 ou 16 800 t – 0,4 C = 16 460 (2) 100 100 Additionnons membre à membre les égalités (1) et (2) :* 

*33 600 t = 336 000 d'où t = 10 et t – 0,4 = 9,6* 

*Retranchons membre à membre (2) et (1) :* 

*0,8 C = 7 680 d'où C = 9 600 DH et 16 800 – C = 7 200 DH* 

*9 600 DH étaient placés à 10%, et 7 200 DH étaient placés à 9,6%.*
## *TP 4. L'ESCOMPTE COMMERCIAL*

*IV.1* 

*Le 22 août, un effet de commerce à échéance du 30 novembre et de nominal égal à 12 000 DH est escompté commercialement. Taux d'escompte : 9%* 

- *a) Calculer l'escompte commercial et la valeur actuelle commerciale de cet effet.*
- b) Même question en supposant que la négociation a lieu le 1<sup>er</sup> octobre.

 *c) Représenter graphiquement la variation de la valeur actuelle de l'effectif en question en fonction de n (pour n ≥ 0), nombre des jours qui séparent la date de négociation de la date d'échéance de l'effet. Interpréter.* 

#### *Solution :*

*a) Nombre de jours du 22 août au 30 novembre : 100 12 000 × 9 × 60 escompte commercial : = 300 DH 36 000 valeur actuelle commerciale : 12 000 – 300 = 11 700 DH b) Nombre de jours du 1er octobre au 30 novembre : 60 12 000 × 9 × 60*  escompte commercial :  $= 180 \text{ DH}$ 

 *36 000* 

 *valeur actuelle commerciale : 12 000 – 180 = 11 820 DH c) Valeur actuelle commerciale en fonction de n.* 

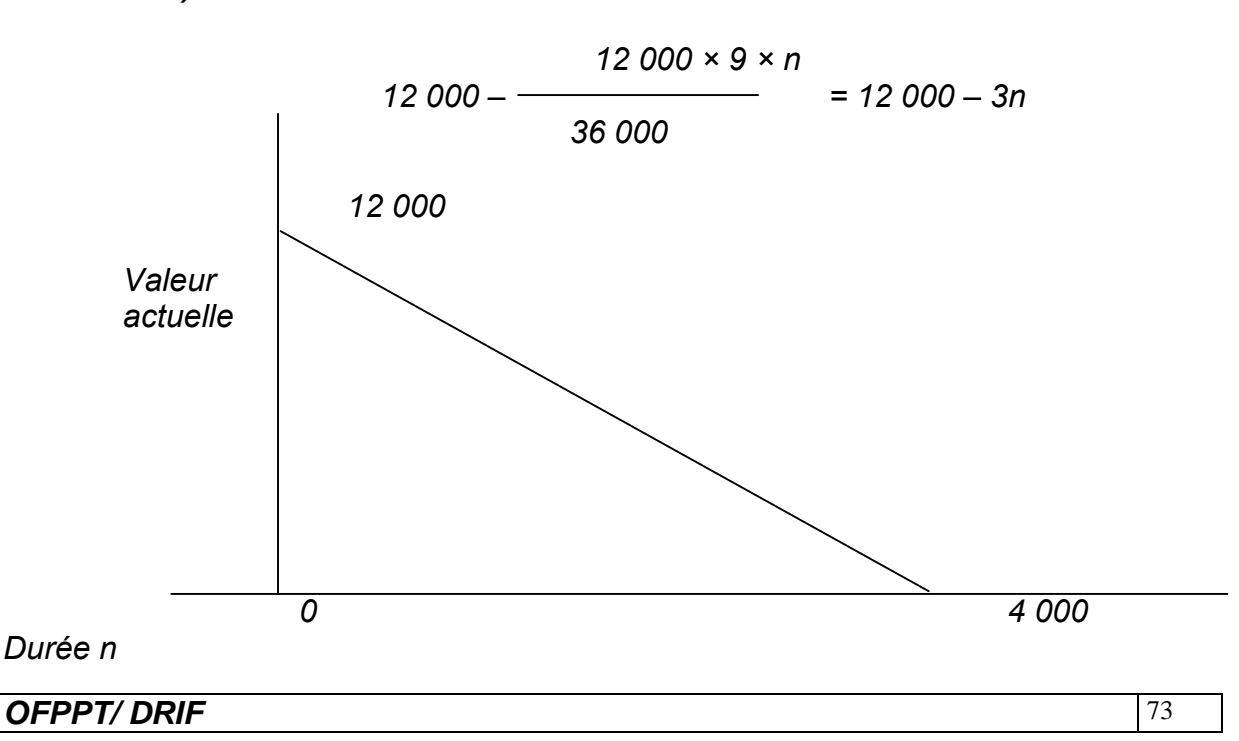

 *La valeur actuelle commerciale est fonction décroissante de la durée n, et s'annule pour n = 4 000 jours, durée invraisemblable en escompte à intérêt simple.* 

#### *IV.2*

*Une remise à l'escompte, effectuée le 31 mars, porte sur trois effets de nominale 6 600 DH chacun. L'escompte total, calculé au taux de 8,5%, s'élève, pour cette remise, à 280,50 DH.* 

• *Déterminer la date d'échéance du troisième effet, sachant que le premier est payable le 30 avril et que pour le second l'escompte s'élève à 93,50 DH.* 

#### *Solution :*

 *Le premier effet, pour lequel les calculs portent sur une durée de 30 jours, supporte un escompte de :* 

$$
\frac{6600 \times 8,5 \times 30}{36\,000} = 46,75\,DH
$$

 *L'escompte du troisième effet est donc de :* 

$$
280,50 - (46,75 + 93,50) = 140,25 \text{ DH}
$$

 *36 000 × 140,25 Nombre de jours correspondant : = 90 6 600 × 8,5* 

 *Date d'échéance cherchée : 90 jours après le 31 mars* 

 *Soit le 29 juin.* 

#### *IV.3*

 *Une traite à échéance du 30 juin a été remise à l'escompte le 19 mai au taux de 9,2%. Une autre traite, de même échéance, a été négociée le 2 juin, au taux de 9,5%.* 

 *Si on interverti les deux taux d'escompte le total des deux valeurs actuelles demeure inchangé.* 

 *Calculer les valeurs nominales respectives des deux effets sachant que leur total est 85 000 DH.* 

#### *Solution :*

*Nombre de jours respectifs à courir par les deux effets : 42 jours pour le premier, dont la valeur nominale sera désignée par x, 28 jours pour le second, dont la valeur nominale sera désignée par y.* 

 *Si le total des valeurs actuelles des deux effets demeure inchangé, c'est que le total des escomptes retenus n'a pas, lui non plus, changé.* 

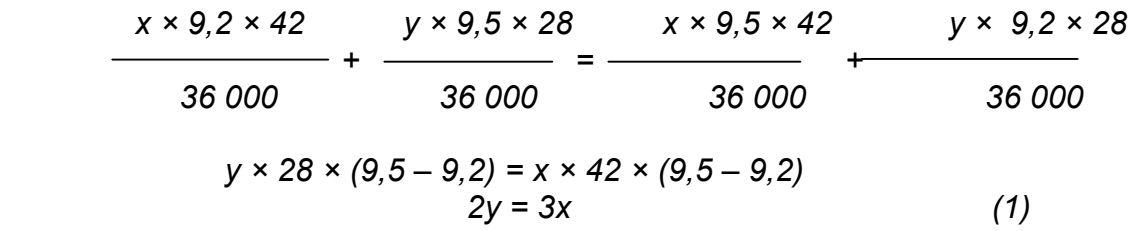

*La combinaison de cette égalité (1) et de l'égalité x + y = 85 000 conduit facilement à :* 

 *x = 34 000 DH y = 51 000 DH* 

#### *IV.4*

 *Déterminer la date d'échéance d'un effet de 14 320 DH qui se substituerait, le 10 novembre, à un effet de 14 200 DH payable le 30 novembre. Taux d'escompte : 10%.* 

#### *Solution :*

 *Désignant par n le nombre de jours qui séparent 10 novembre de la date d'échéance de l'effet de remplacement.* 

 *Equivalence entre les deux effets, écrire au 10 novembre :* 

 *14 200 × 10 × 20 14 320 × 10 × n 14 200 – = 14 320 – 36 000 36 000 La résolution de cette égalité conduit à n = 50.* 

 *La date cherchée se situe 50 jours après le 10 novembre, soit au 30 décembre* 

#### *IV.5*

*Quelle est la valeur nominale d'un effet à 72 jours dont la valeur actuelle est de 8 449,10 ? Taux 11.5 %* 

### *Solution :*

$$
8\,449,10 = V - V \, \text{tn} \, / \, 36\,000
$$
  
= V - V \times 72 \times 11,5 \, / \, 36\,000  
= V - 0,023v  
= 0,977v

*V = 8 648,00* 

#### *IV.6*

*Un effet de 6 210 DH est négocié le 12 juillet au taux de 9,5 % l'an, par un commerçant qui reçoit en contrepartie une somme de 6 151 DH.* 

*Quelle est la date d'échéance de cet effet ?* 

#### *Solution :*

*6 151 = 6 210 - e d'où e = 59 59 = V tn / 36 000 = 6 210 x 9,5 x N / 36 000 36 000 x 59 = 6 210 x 9,5 x N 2 124 000 = 58 995N N = 36 jours* 

*L'échéance se situe donc 36 jours après le 12 juillet soit le 17 août.* 

*Si votre réponse est inexacte, consultez votre enseignant avant de poursuivre.* 

## *TP5 L'équivalence des effets*

#### *V.1*

*On remplace un effet de 13 000 DH au 31 janvier par un effet au 2 avril. Date d'équivalence : 1er janvier (février compte 28 jours).Taux d'escompte 10.50 %.* 

*Quelle est la valeur nominale du nouvel effet ?* 

#### *solution :*

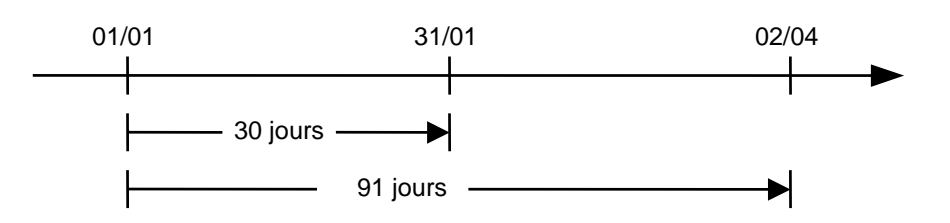

 *V - V x 10,5 x 91 / 36 000 = 13 000 - 13 000 x 10,5 x 30 / 36 000 (36 000 V - 955,5 V) / 36 000 = 13 000 - 113,75 35 044,50 V / 36 000 = 12 886,25 V = 12 886,25 x 36 000 / 35 044,50 V = 13 237,60*

#### *V.2*

*Le 1er mars, on veut remplacer un effet de 42 900 DH payable le 31 mars par un effet de 43 000 DH. Taux 11,25 %.* 

*Quelle est l'échéance de l'effet de 43 000 DH.* 

#### *Solution :*

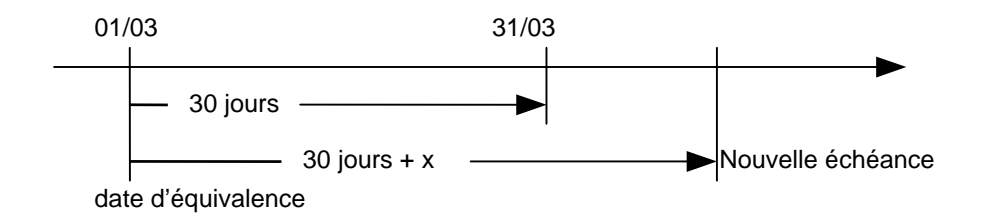

*42 900 - 42 900 x 11,25 x 30 / 36 000 = 43 000 x 11,25 x (30 + x) / 36 000 42 900 - 402,19 = 43 000 - 13,44 (30 + x) 42 497,81 = 43 000 - 403,20 - 13,44 x* 

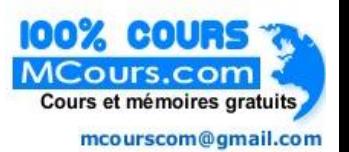

 *98,99 = 13,44 x x = 7,36 soit 8 jours* 

*L'échéance du nouvel effet se situe 8 jours après la nouvelle échéance soit le 8 avril.* 

*Si votre réponse est exacte, continuez, dans le cas contraire, demandez des explications supplémentaires à votre enseignant.* 

#### *V.3*

*Calculer la valeur nominale de l'effet unique échéant le 30 septembre et équivalent ce jour là, aux trois effets suivants :* 

 *10 000 au 15 septembre 6 000 au 20 septembre 4 000 au 9 octobre* 

*Taux 9 %.* 

#### *solution*

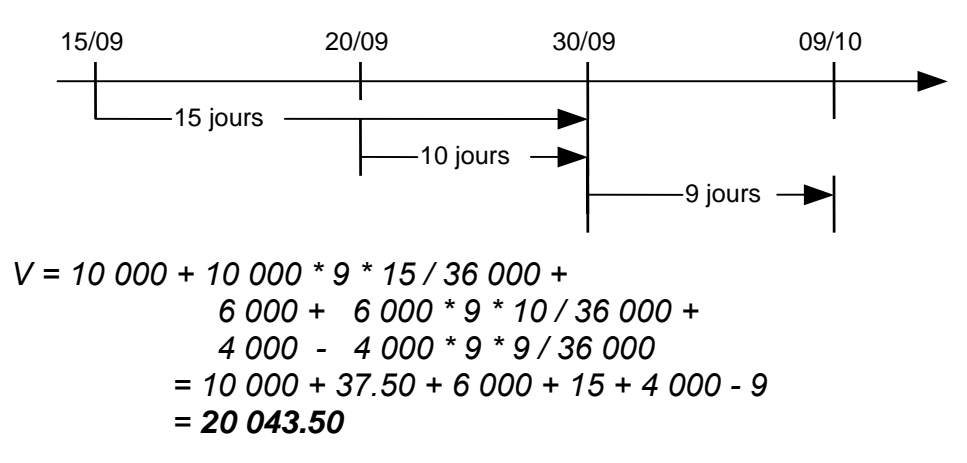

#### *V.4*

*On veut remplacer trois traites : la première de 8 600 DH au 20 octobre, la seconde de* 

*12 000 DH au 31 octobre et la troisième de 24 000 DH au 15 novembre, par une traite unique au 30 novembre.* 

*Taux 11.75 %.* 

*Quelle est la valeur nominale de cette traite à la date du 1/10 ?* 

#### *Solution :*

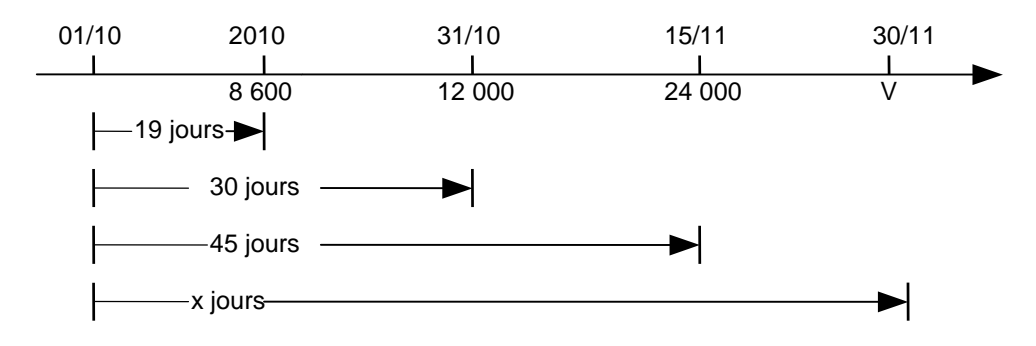

*V - V x 11.75 \* 60 = 8 600 - 8 600 \* 11.75 \* 19 / 36 000 +* 

 *36 000 12 000 - 12 000 \* 11.75 \* 30 / 36 000 + 24 000 - 24 000 \* 11.75 \* 45 / 36 000 36 000V - 705V = 8 600 - 53.33 + 12 000 - 117.50 + 24 000 - 352.50 36 000 35 295V / 36 000 = 44 076.77 V = 44 076.77 x 36 000 / 35 295 V = 44 957.18*

#### *V.5*

*Un artisan doit payer les quatre effets suivants :* 

*12 000 le 15 mai 25 000 le 31 mai 18 000 le 05juin 32 400 le 10 juillet* 

*En accord avec son fournisseur, il remplace les deux premiers effets par un effet unique ayant une valeur nominale de 37 000 DH.* 

*Quelle doit être l'échéance de cet effet unique ?* 

*De même, il remplace les deux derniers effets par un seul effet au 30 juin.* 

*Quelle sera la valeur nominale de cet effet ? (Date d'équivalence : 30 juin)* 

*Taux 11.25 %.* 

#### *Solution :*

*Premier effet unique* 

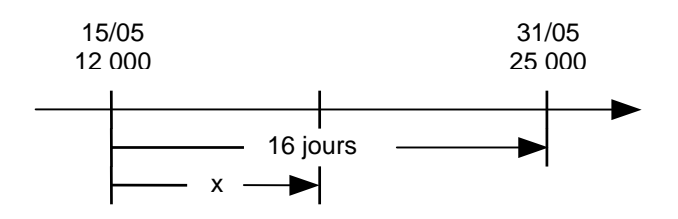

*Prenons comme date d'équivalence le 15 mai* 

$$
37\ 000 - 37\ 000 * 11.25 * (x) / 36\ 000 = 12\ 000 + 25\ 000 - \frac{25000 * 11.25 * 16}{36000}
$$

$$
37\ 000 - 11.5625 (x) = 12\ 000 + 24\ 875
$$

$$
11.5625 (x) = 125
$$

$$
x = 10.81 \Rightarrow 11 \text{ jours}
$$

*Donc 11 jours après le 15 mai soit le 26 mai.* 

#### *Deuxième effet unique :*

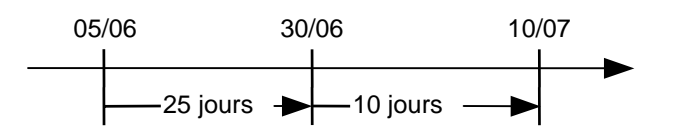

*Soit V la valeur nominale recherchée, on peut écrire :* 

 *V = 18 000 + 18 000 X 11.25 X 25 / 36 000 + 32 400 - 32 400 X 11.25 X 10 / 36 000 V = 18 000 + 140.62 + 32 400 - 101.25 V = 50 439.37* 

#### *V.6*

*Un client devait vous régler le 31 mai, une facture de 6 574,80 DH. il endosse à votre profit 5 effets non échus et il s'engage à verser en espèces le solde le 31 mai.* 

*Calculer le montant à percevoir le 31 mai. Taux 9 %.* 

*Détail des effets :* 

 *308 au 10 mai 160 au 15 mai 200 au 17 mai 500 au 5 juin 5 205 au 30 juin* 

#### *solution :*

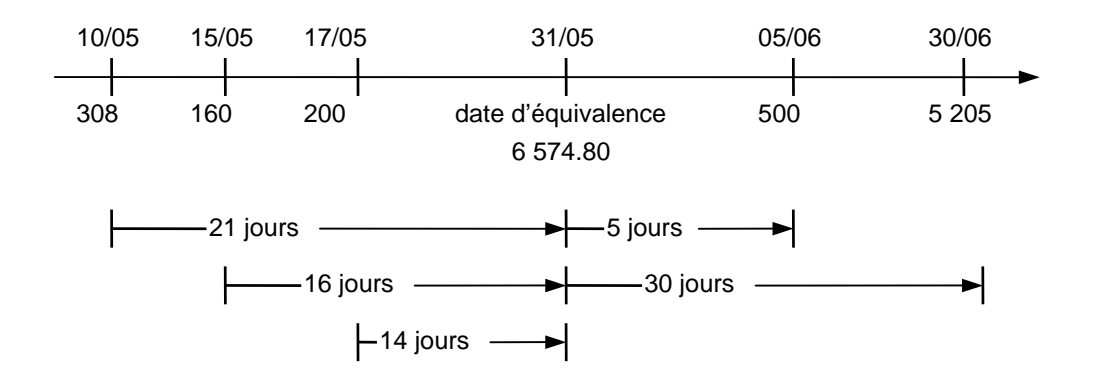

$$
6\ 574,80 = 308 + 308 \times 9 \times 21 / 36\ 000 + 160 + 160 \times 9 \times 16 / 36\ 000 + 200 + 200 \times 9 \times 14 / 36\ 000 + 500 - 500 \times 9 \times 5 / 36\ 000 + 5205 - 5\ 205 \times 9 \times 30 / 36\ 000 + s
$$
  
= 309,62 + 160,64 + 200,70 + 499,37 + 5\ 165,96 + s  
= 6\ 336,29 + s  
s = 238,51

*IV.7 Un négociant a tiré sur un de ses clients trois effets :* 

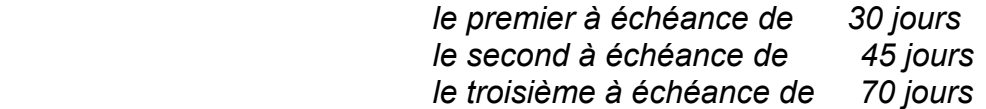

*Les valeurs nominales des deux premiers effets sont inversement proportionnelles aux nombres 5 et 7 ; la troisième est double de la première.* 

 *Le négociant accepte de remplacer les trois effets primitifs par un effet unique de nominal 20 517 DH à 90 jours d'échéance, de telle sorte que, le jour de ce remplacement, au taux de 9%, cet effet unique soit équivalent aux trois effets initiaux.* 

 *Calculer les valeurs nominales respectives de ces trois effets.* 

#### *Solution :*

 *Les deux premiers nominaux étant inversement proportionnels à 5 et 7, ils sont directement proportionnels à 7 et 5.* 

 *Désignant alors les trois valeurs nominales cherchées par 7V , 5V , 14V .* 

 *On peut écrire :* 

 $7V \times 9 \times 30$ <br> $7V - 5V \times 5V - 5V + 5V - 44V - 7V = 20517 - 20517 \times 9 \times 90$ *7V – + 5V – + 14V – = 20 517 – 36 000 36 000 36 000 36 000 On en tire V = 782* 

*Les trois valeurs nominales cherchées sont donc :* 

 *782 × 7 = 5 474 DH 782 × 5 = 3 910 DH 782 × 14 = 10 948 DH* 

## *TP 6 Comptes courants et d'intérêts*

#### *VI.1*

*Établir le compte courant de l'entreprise Y tenu par le Crédit Agricole du 1er avril au 30 juin.* 

*Taux 12.50 %* 

#### *Opérations du trimestre*

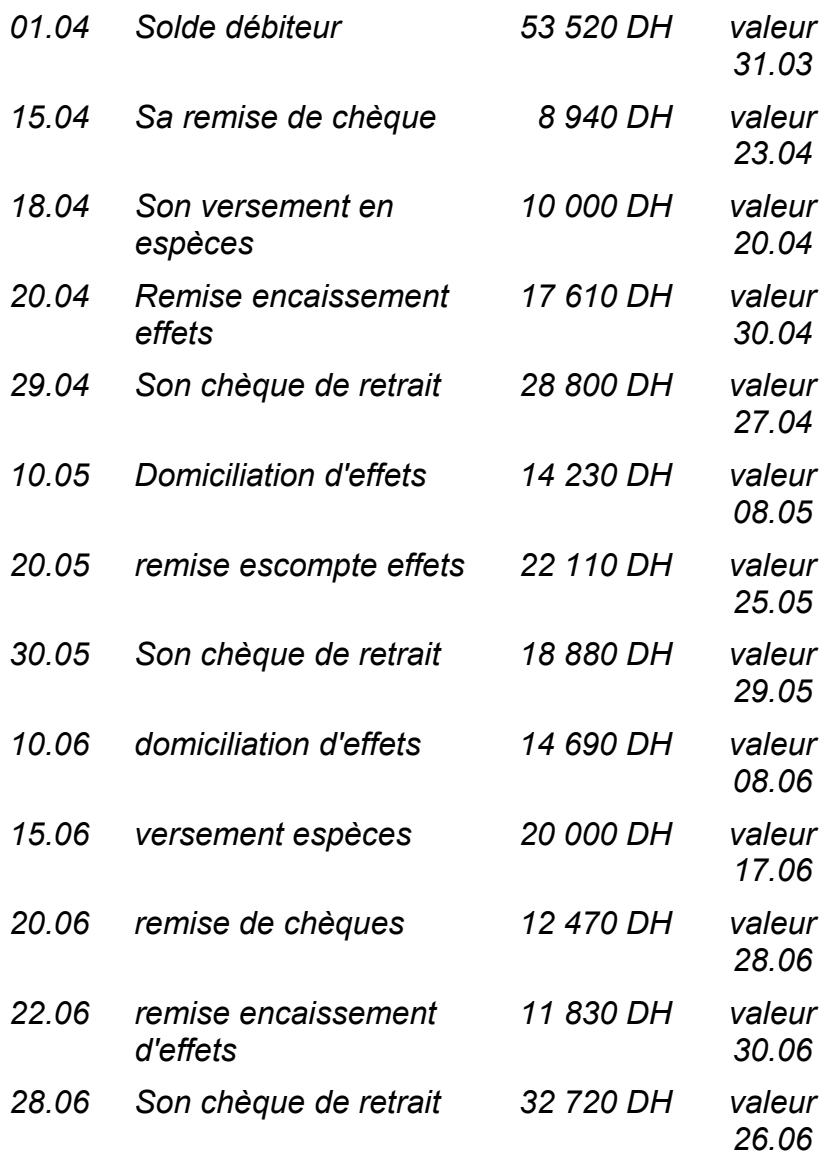

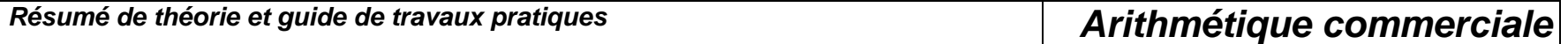

*TAUX :* 

*PERIODE DU : ................................ AU :.....................................* 

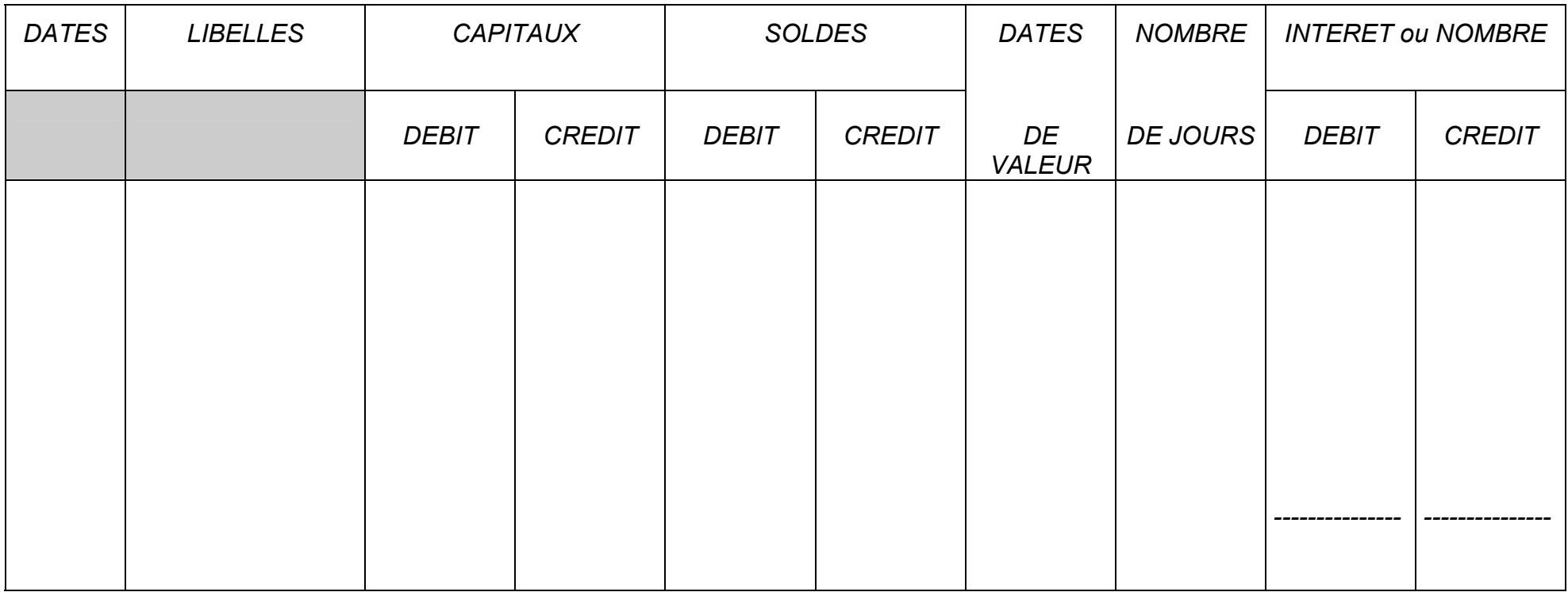

Résumé de théorie et guide de travaux pratiques **Arithmétique commerciale** 

*Taux : 12,5 %* 

*CREDIT AGRICOLE* 

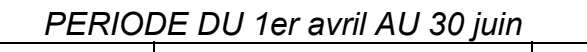

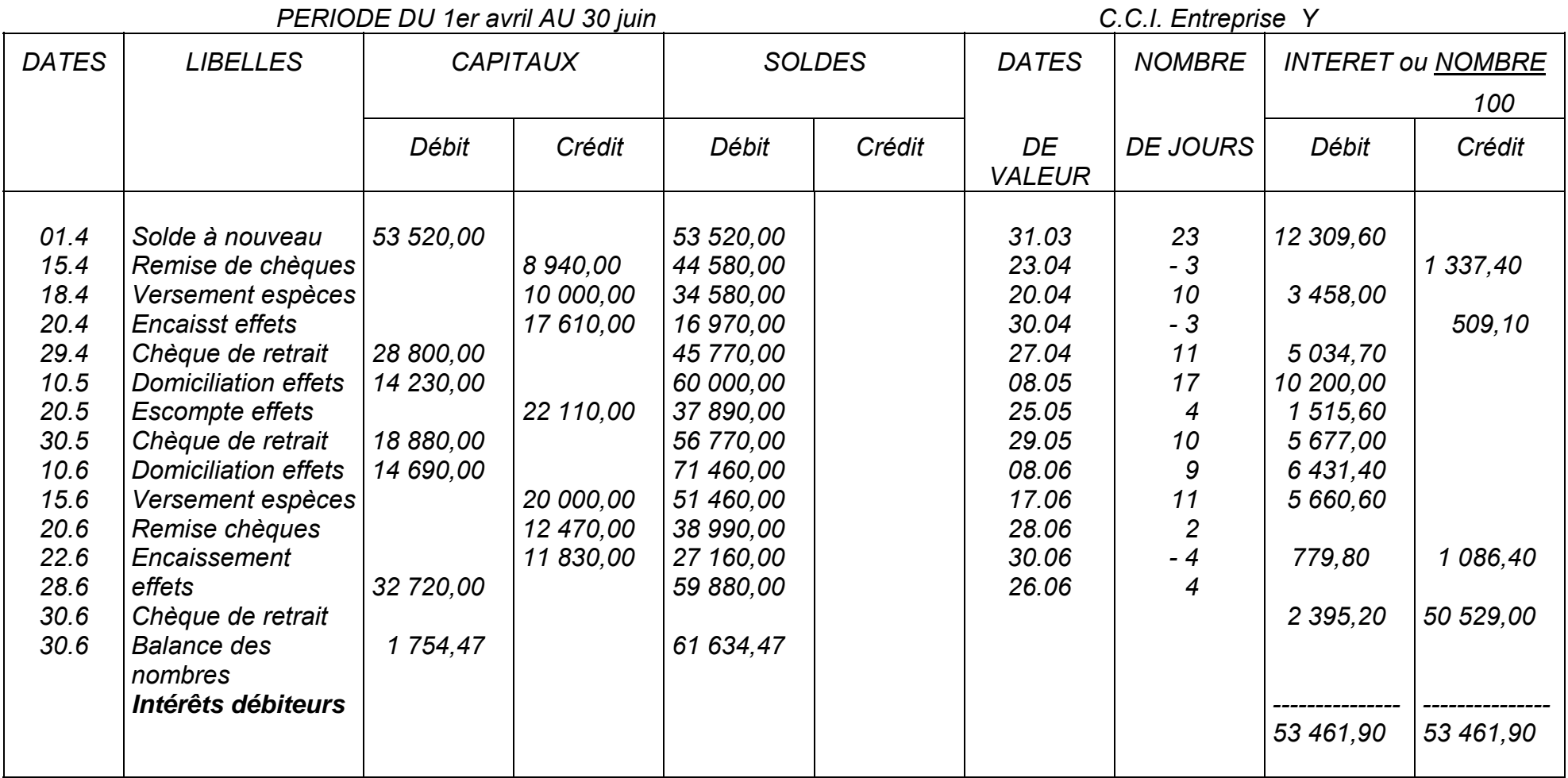

#### *VI.2*

*Dresser et arrêter au 30 juin le C.C.I. de M. FALLAH chez son associé. Taux réciproque 4 3/8 %. Méthode du soixante.* 

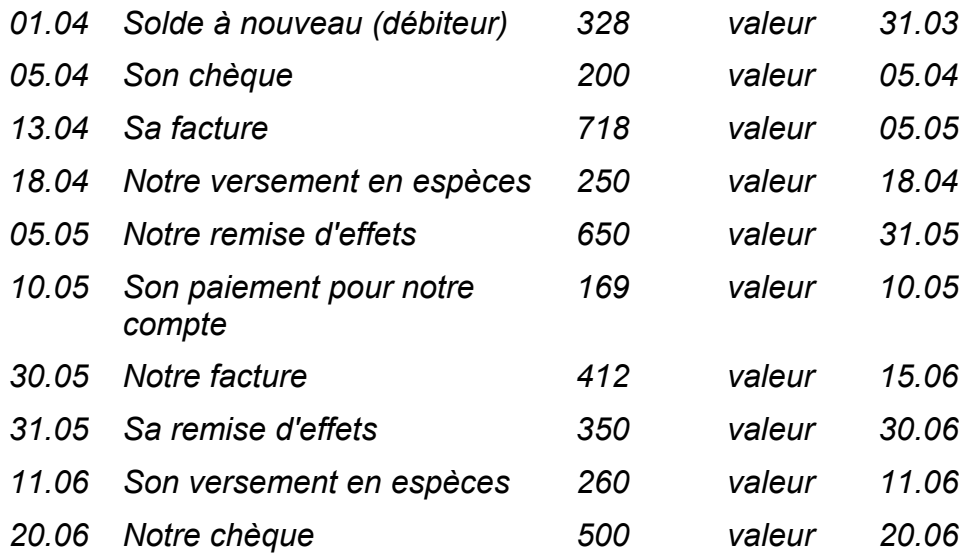

*TAUX :* 

*PERIODE DU : ................................ AU :.....................................* 

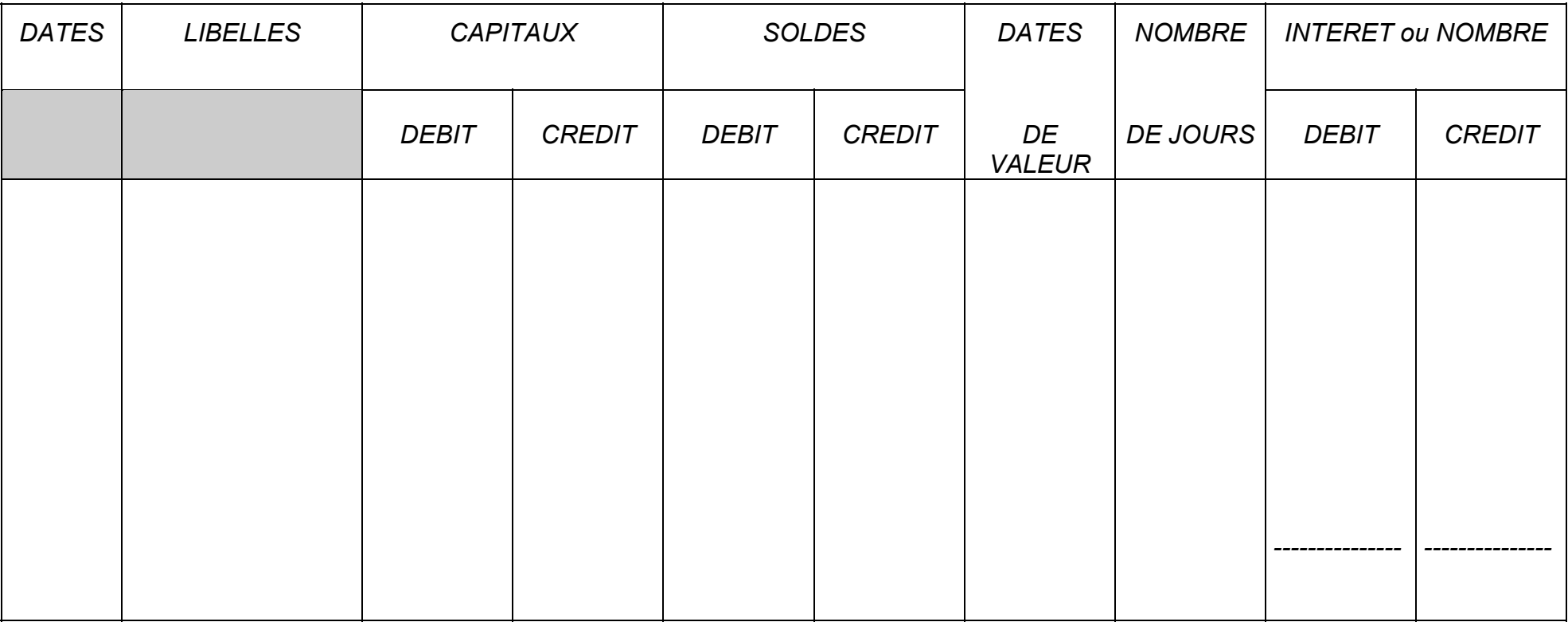

# *Résumé de théorie et guide de*

## $A$ rithmétique commerciale

*TAUX : 4 3/8 %* 

*PERIODE DU : .01 avril au 30 juin.............................. CCI FALLAH* 

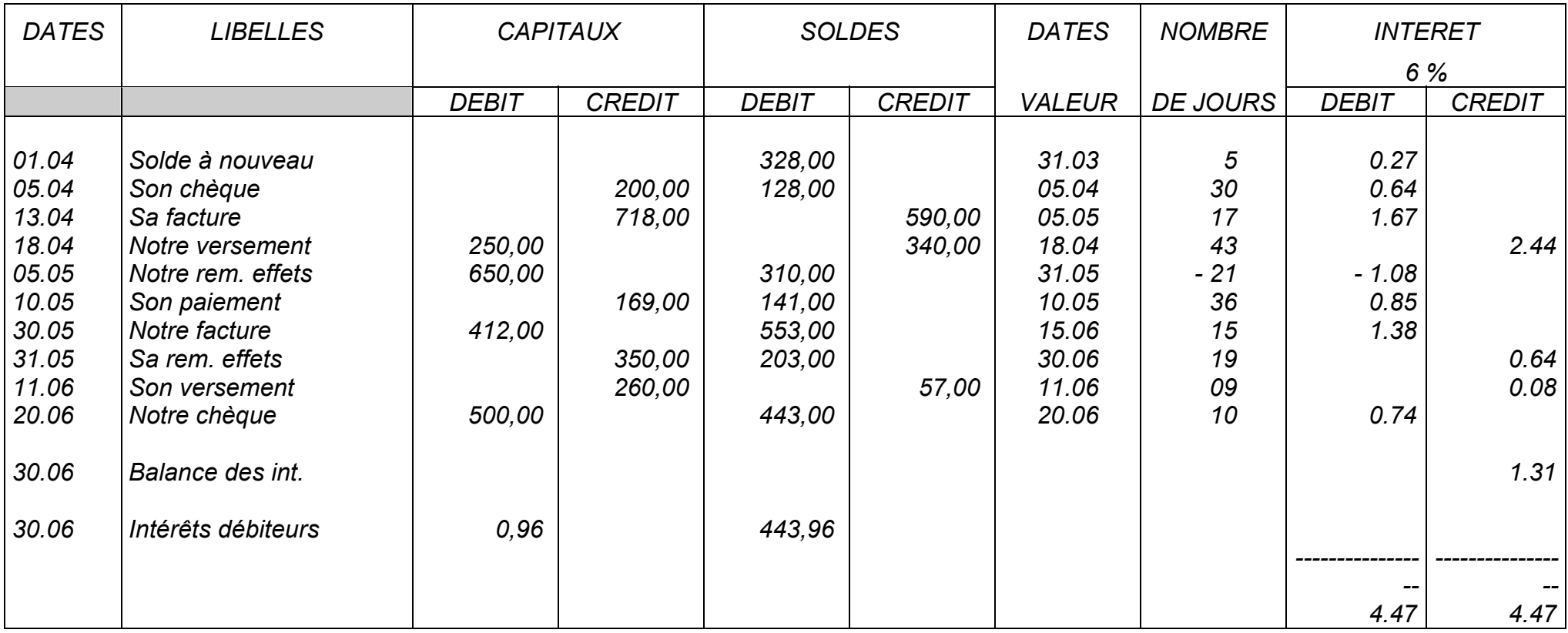

*Calcul des intérêts :* 

$$
t = 6\% \t | l = 1.31
$$
\nsi t = 2 (6/3) | t = 1.31/3  
\nsi t = 2 (6/3) | 0.44  
\nsi t = 3/8=0.37 | 1.44  
\n5\* | t = 0.22 \* 0.375 = 0.08  
\nt = 4.3/8 % | t = 0.29  
\n0.08 0.96

*(\*) 2 % représente 0.44 donc 1 % = 0.22* 

## *Evaluation de fin de module 1*

**I.** Un commerçant a payé un objet 1 800 dh. Il avait obtenu pour cet objet une *double réduction de 20% et de 10% calculé sur le prix brut. Quel était ce prix bruit ?* 

 *2. les frais sur cet article se montent à 30% du prix d'achat net. Le commerçant dés*i*re gagner net 20% du prix de vente. 3. ce commerçant sait qu'il va accorder une réduction de 2.50% sur le prix marqué, mais il veut conserver le même bénéfice.* 

*Quel doit être marqué ?* 

*II. Un commerçant achète pour 12 320 DH de marchandises payables fin du mois suivant.* 

*L'acheteur payant comptant ne verse que 12 104,40 DH. Quel est le taux de l'escompte obtenu ?* 

*III.* Un libraire a versé à son représentant pendant le mois d'octobre. La somme *totale de 1 139 DH.* 

*Quel est le chiffre d'affaire réalisé par ce voyageur en librairie et en papeterie pendant le mois ? Sachant qu'il a vendu trois fois plus d'articles de librairie que de papeterie, qu'il touche 3% du montant de ses ventes en papeterie et 5 % en librairie, qu'il a un fixe mensuel de 200 DH et qu'il s'est fait rembourser 75 DH de frais de déplacement.* 

*IV. Un commerçant doit au même créancier les sommes suivantes :* 

- $\star$ *1 225 au 10 juillet*
- *3 700 au 15 juillet*
- $\star$ *1 800 au 31 juillet*

*Il remet en paiement* 

- *2 000 en espèces le 15 juin*
- *1 960, une traite au 20 juillet*
- *le solde, soit 2 765, sera payé par traite.*

*Quelle est l'échéance de ce dernier effet ?* 

*V.* 

*Présenter le bordereau des effets négociés le 30 juin par l'entreprise FALCO à la Banque Crédit du Maroc.* 

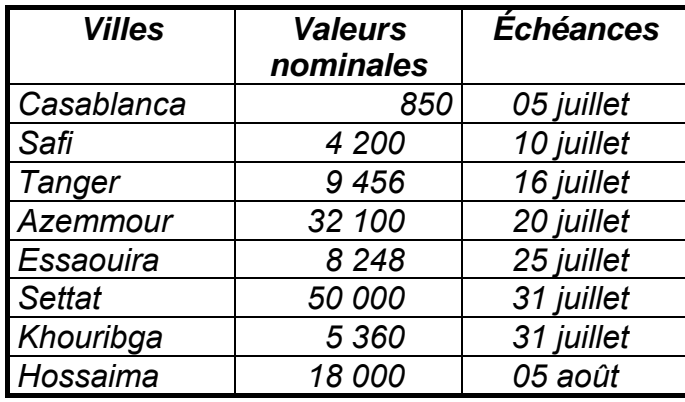

#### *Conditions :*

- • *taux d'escompte 12.6 %*
- • *minimum de jours 20*
- • *minimum d'escompte 8 DH*
- • *commission d'endos 0.60 % minimum de jours 20*
- • *commission de service 2 DH par effet*
- • *commission d'encaissement 1 %*
- • *commission d'acceptation 3 DH sur l'effet de Settat.*

 $\blacksquare$ 

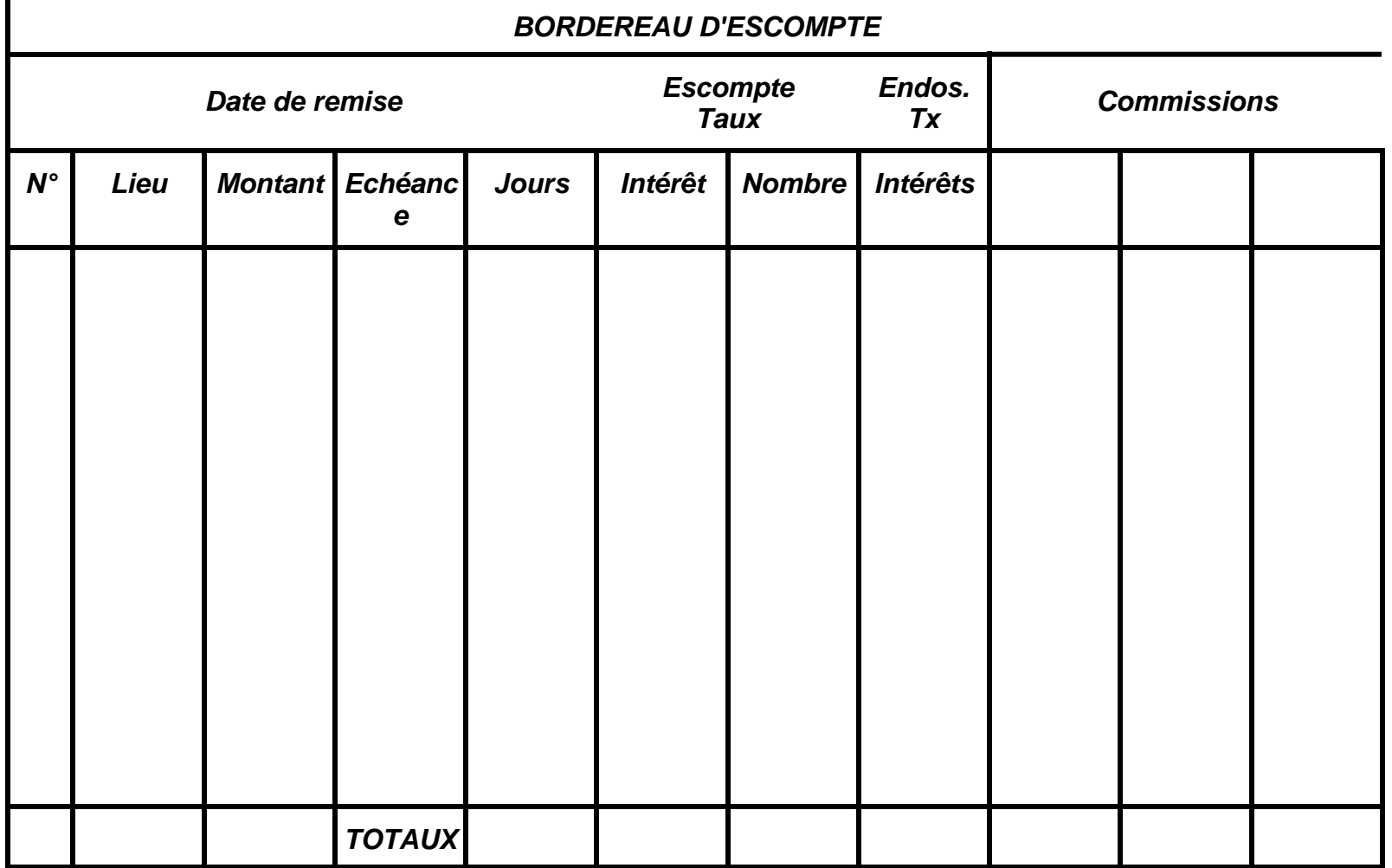

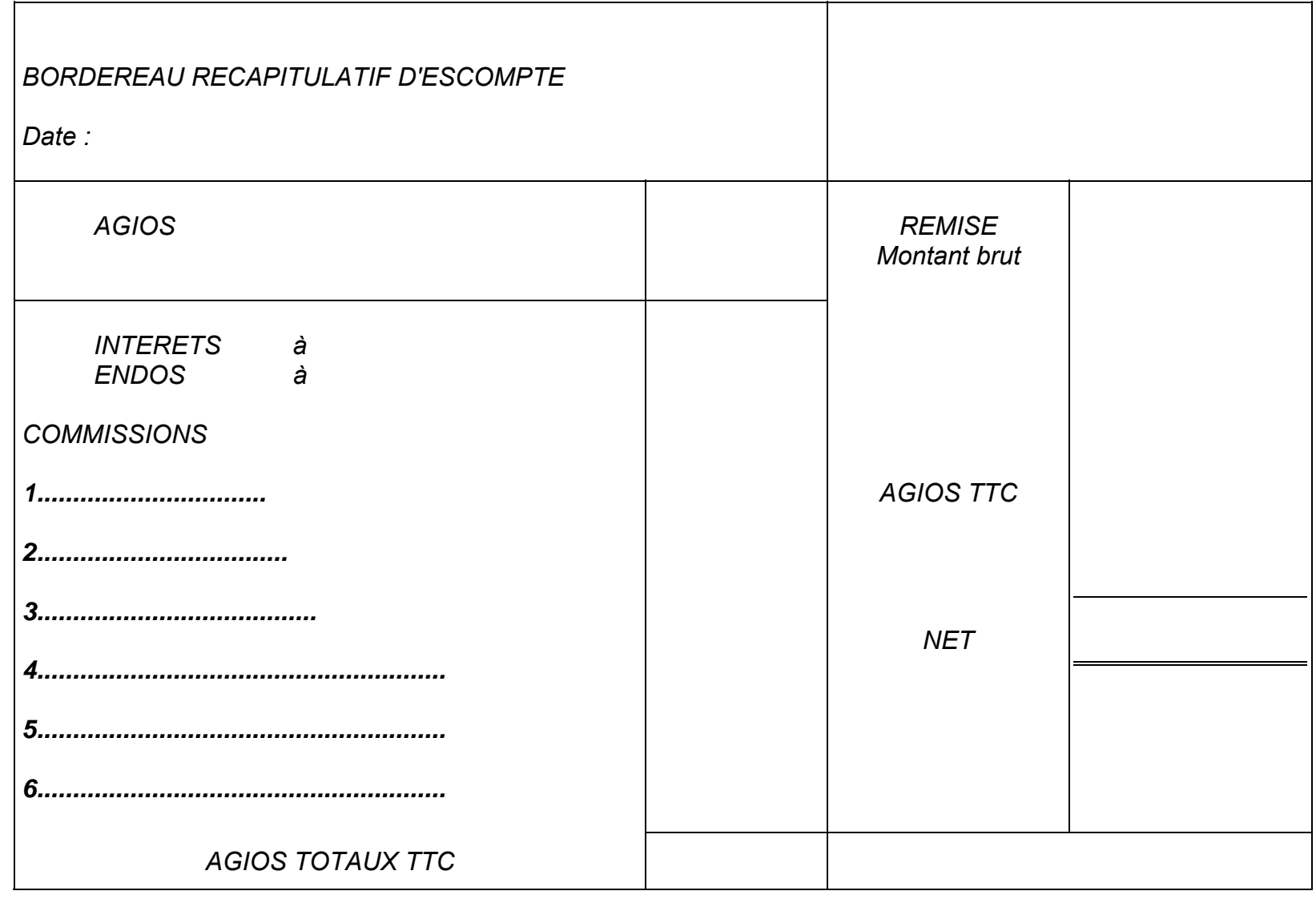

## *Evaluation de fin de module 2*

*I. Un électricien achète un lot de fers à repasser qui lui sont facturer au prix de 2 860 dh. Il bénéficie d'une remise de 5% et d'un escompte de règlement de 1‰ mais il doit supporter les frais de transport qui s'élèvent à 1,10 par appareil.* 

*On demande :* 

- *1. Le prix de revient défectif d'un fer à repasser :*
- *2. Son prix de vente, si le commerçant veut gagner 28% sur le prix de revient :*
- *3. Quel est le pourcentage de bénéfice par rapport au prix de vente :*
- *4. A quel prix il faudrait-il revendre cet article pour gagner 28% du prix de vente.*

*Marchandises reçues en réalisant un bénéfice de 20% sur le prix de vente. Le reste avec une perte de 5% sur le prix d'achat net.* 

*II. Un fabricant d'appareils ménagers propose à sa clientèle les deux modes de paiement suivants :* 

- *Paiement au comptant le jour de la livraison : 2 790 DH*
- *Versement le jour de la livraison : 420 DH et le solde en 4 traites d'égale valeur à 30, 60, 90 et 120 jours.*

Les deux modes de règlement étant équivalents au jour de la livraison, calculer *la valeur nominale de chaque traite.* 

*Taux 6 %.* 

*III.*

*Un grossiste vend 75 DH à sa clientèle de détaillants un article A. pour calculer son prix de vente, il tient compte des données suivantes : frais 12% du prix d'achat H.T., bénéfice 20% du prix de vente H.T., T.V.A. au taux normal.* 

- *1. Calculer le prix d'achat de cet article ?*
- *2. Un article B acheté au même prix que la précèdent et vendu en tenant compte des mêmes frais et bénéfice, est vendu 6, 93 DH plus cher, car la T.V.A est calculée à un taux différent. Calculer le taux de la T.V.A. ?*

*IV. Présenter le C.C.I. de M. RADI tenu par la banque (B.M.C.E.) du 1er janvier au 31 mars. Arrêter ce compte et le rouvrir à cette dernière date.* 

*Taux 12.5 %.* 

*02.01 - Solde à nouveau en faveur de RADI 485.40 DH Valeur 31.12* 

*13.01 - La banque reçoit au profit de RADI un virement de Bank Al MAGHRIB de 1 700.00 DH Valeur 13.01* 

*04.02 - La banque reçoit de RADI, pour encaissement :* 

 *- 25 effets sur CASABLANCA au 15 courant 1 152.00* 

 *- 32 effets sur EL JADIDA au 10 mars 1 489.00* 

 *Conditions d'encaissement :* 

 *- effets sur CASABLANCA - 0.50 DH par effet et commission de 0.30 % du montant* 

 *Valeur 2 jours après l'échéance* 

 *- effets sur EL JADIDA - 0.70 DH par effet et commission de 0.50 % du montant* 

 *Valeur 7 jours après l'échéance* 

*07.03 - HADDIOUI, agent de change, avise la banque de RADI qu'il a acheté en bourse le jour même les valeurs suivantes pour le compte de RADI:* 

 *- 10 actions CREDOR à 378 DH pièce* 

 *- 6 obligations du Crédit EQUDOM à 197.50 DH pièce* 

 *courtage et impôts : 287.50 DH* 

*26.03 - un effet impayé de 350 DH sur CASABLANCA de la remise du 4 février est renvoyé à M. RADI, frais 87 DH.* 

*Liste des références bibliographiques.* 

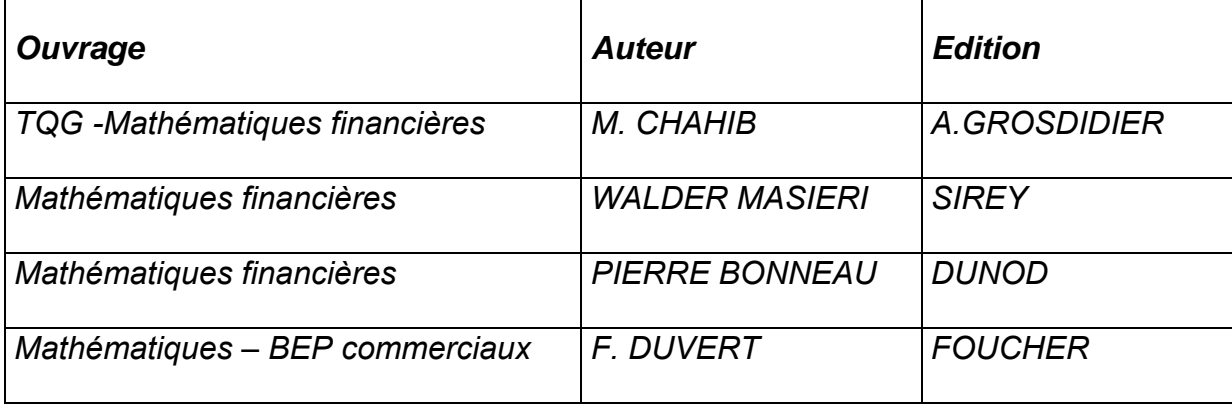